# STAT679 Computing for Data Science and Statistics

Lecture 8: Functional Programming with itertools and functools

### Functional Programming

In the last lecture, we saw ideas from object oriented programming "Everything is an object" Every operation is the responsibility of some class/object Use side effects to our advantage (e.g., modifying attributes)

In **functional programming**, functions are the central concept, not objects "Everything is a function", "data is immutable" Avoid side effects at all costs Use pure functions (and "meta-functions") as much as possible Iterators (or their equivalents) become hugely important

An iterator is an object that represents a "data stream"

Supports method \_\_next\_\_():

returns next element of the stream/sequence raises StopIteration error when there are no more elements left

An iterator is an object that represents a "data stream"

Supports method \_\_next\_\_():

returns next element of the stream/sequence

raises StopIteration error when there are no more elements left

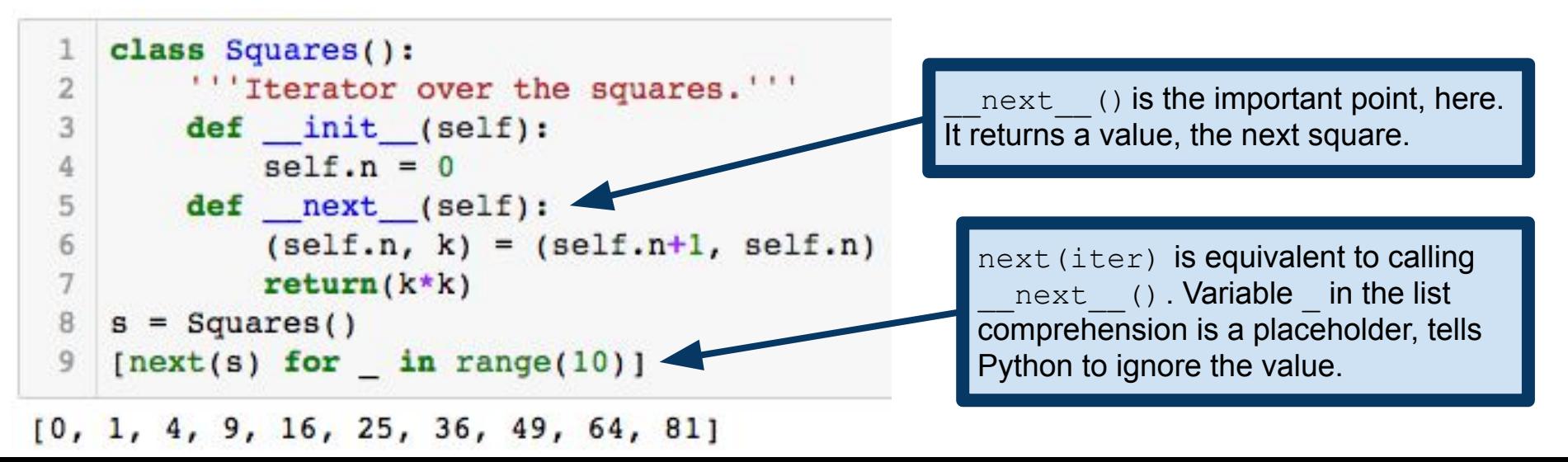

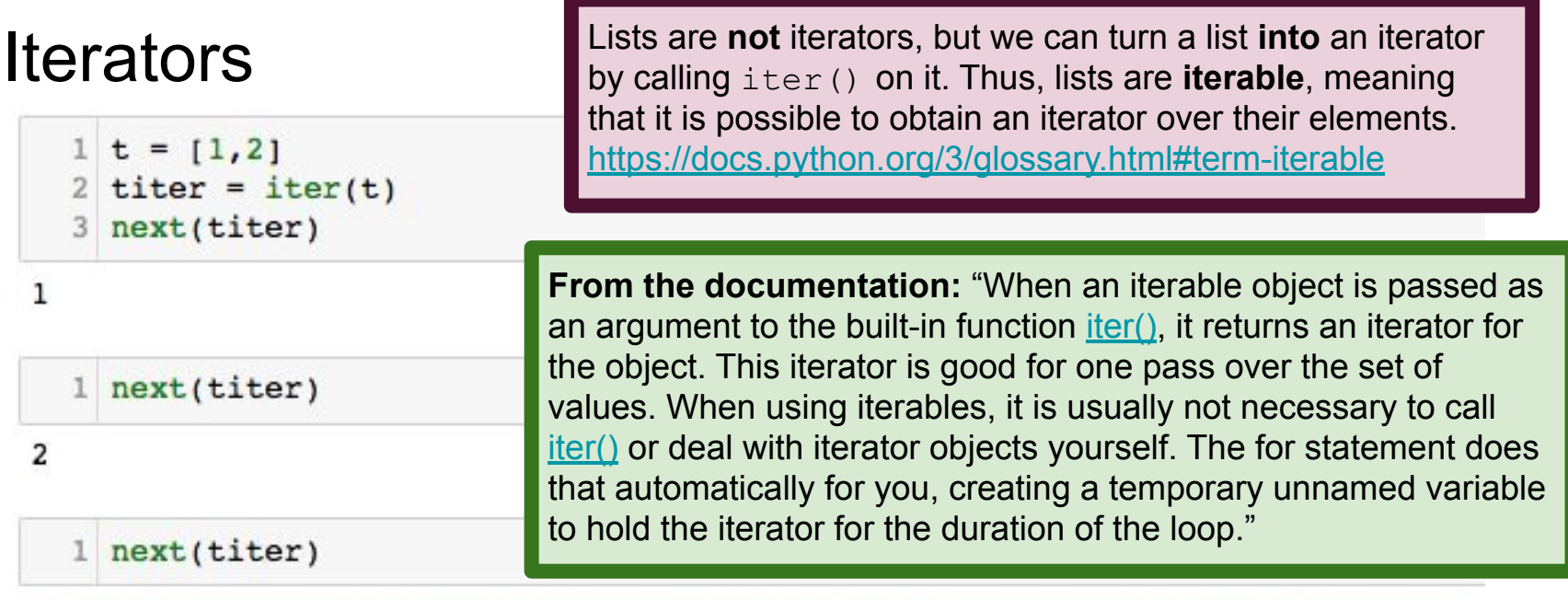

StopIteration

```
Traceback (most recent call last)
```

```
<ipython-input-20-105e88283dle> in <module>()
---> 1 next(titer)
```
StopIteration:

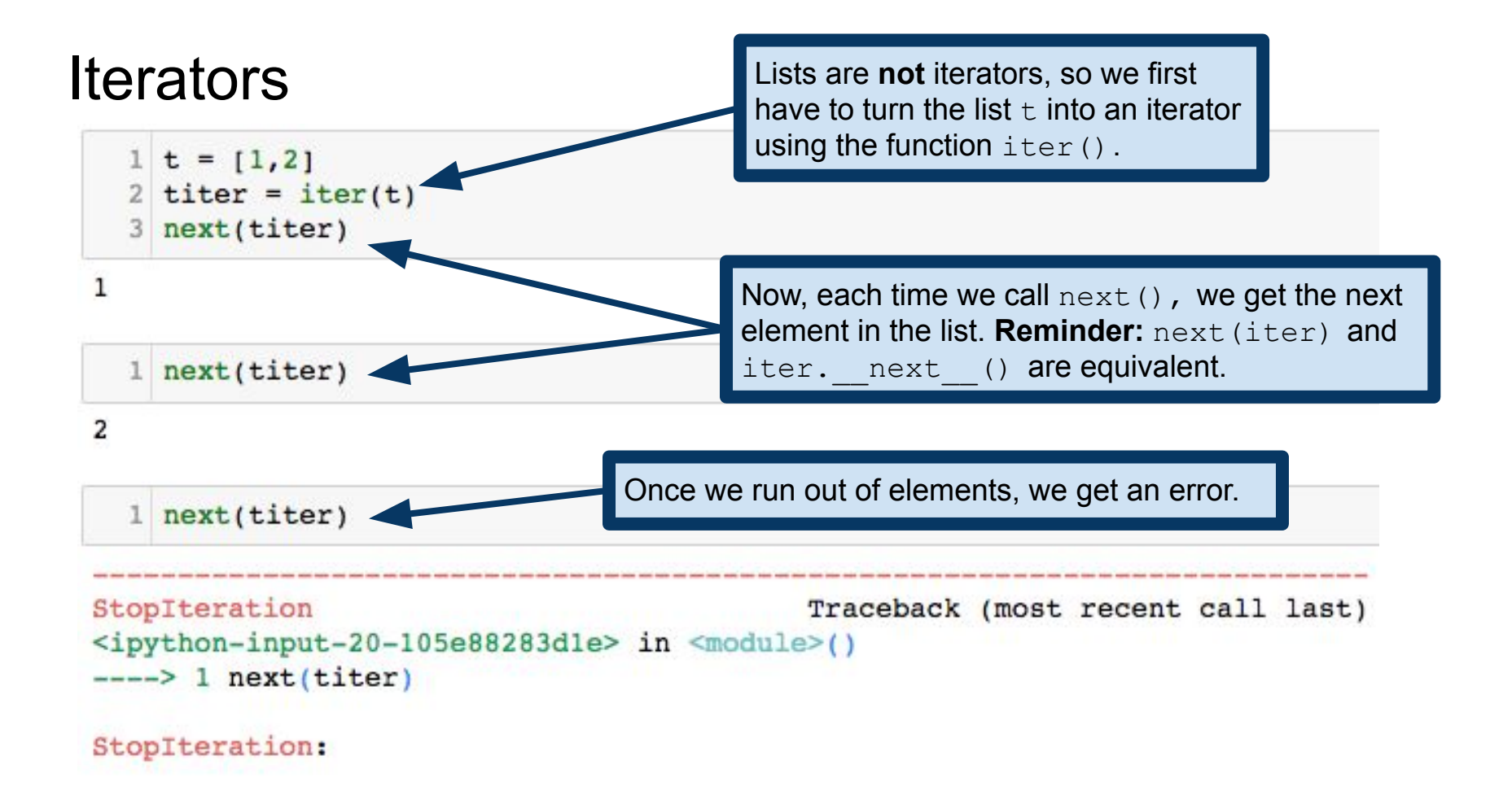

Iterators **Interview of the Contract of Struth Iterators** from previous lectures. When you ask Python to traverse an object obj with a for-loop, Python calls iter (obj) to obtain an iterator over the elements of  $obj$ .

> These two for-loops are equivalent. The first one hides the call to  $\text{iter}$  () from you, whereas in the second, we are doing the work that Python would otherwise do for us by casting  $t$  to an iterator.

 $= [1, 2, 3]$ for x in t:

 $print()$ 

 $print(x)$ 

for  $x$  in iter $(t)$ :

 $print(x)$ 

5

6

Iterators **Interview of the Contract of Struth Iterators** from previous lectures. When you ask Python to traverse an object obj with a for-loop, Python calls iter (obj) to obtain an iterator over the elements of  $\circ b$ <sup>-1</sup>.

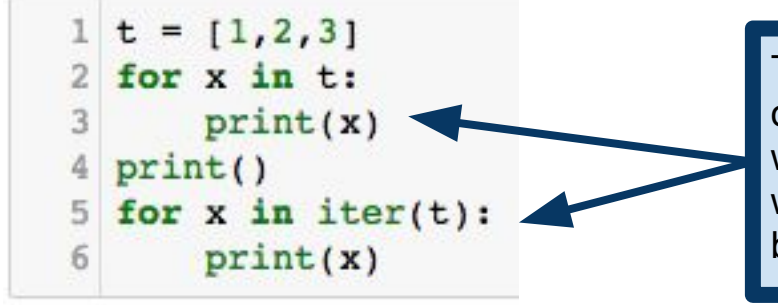

 $\overline{c}$ 3

 $\frac{1}{2}$ 

These two for-loops are equivalent. The first one hides the call to  $iter()$  from you, whereas in the second, we are doing the work that Python would otherwise do for us by casting  $t$  to an iterator.

**A useful note from the documentation:** "There is a subtlety when the sequence is being modified by the loop (this can only occur for mutable sequences, i.e. lists). An internal counter is used to keep track of which item is used next, and this is incremented on each iteration. When this counter has reached the length of the sequence the loop terminates. This means that if the suite deletes the current (or a previous) item from the sequence, the next item will be skipped (since it gets the index of the current item which has already been treated). Likewise, if the suite inserts an item in the sequence before the current item, the current item will be treated again the next time through the loop."

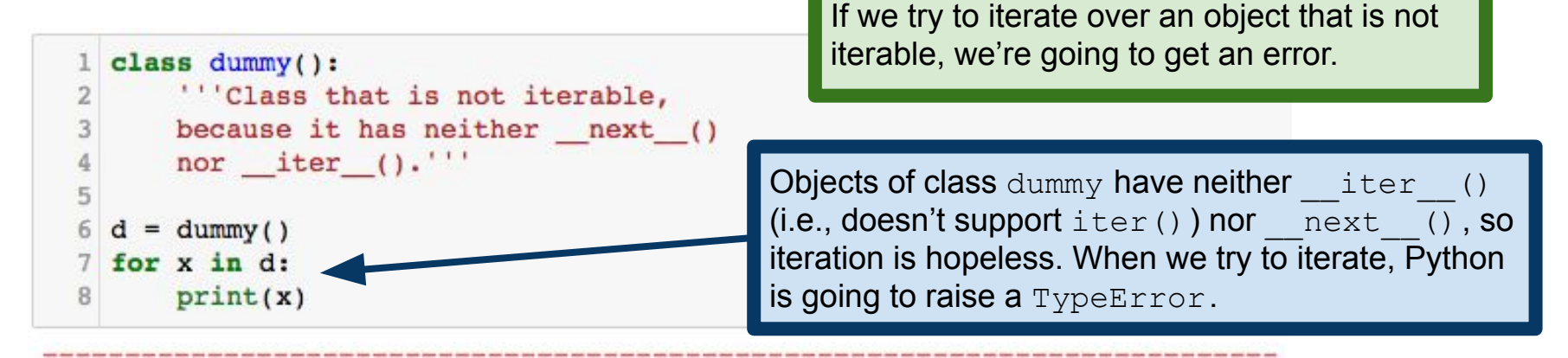

```
Traceback (most recent call last)
TypeError
<ipython-input-30-fc084e213893> in <module>()
      6 d = \text{dummy}()---> 7 for x in d:
            print(x)8
TypeError: 'dummy' object is not iterable
```
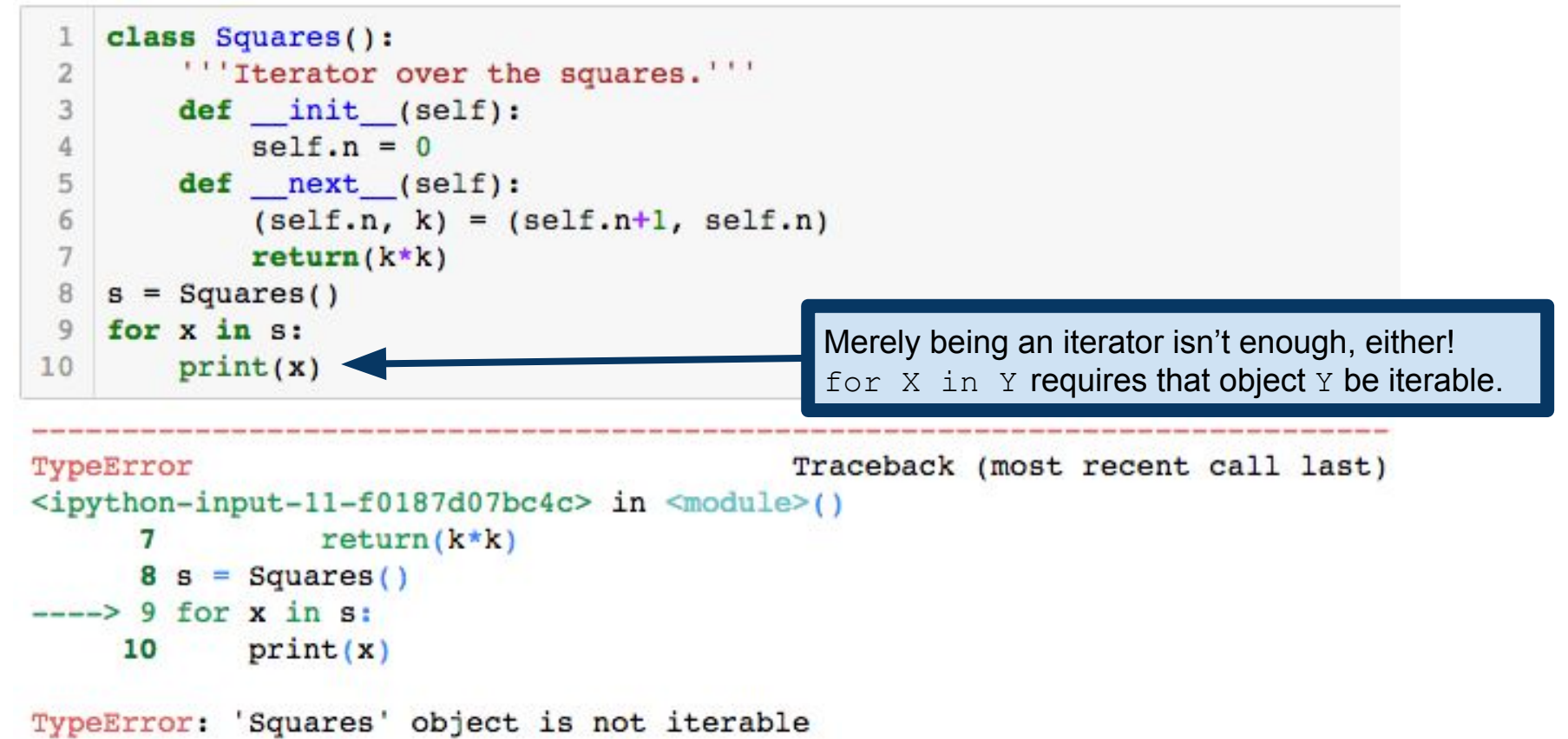

25

Iterable means that an object has the  $iter()$ method, which returns an iterator. So  $iter()$ returns a new object that supports  $_{\text{next}}$  ().

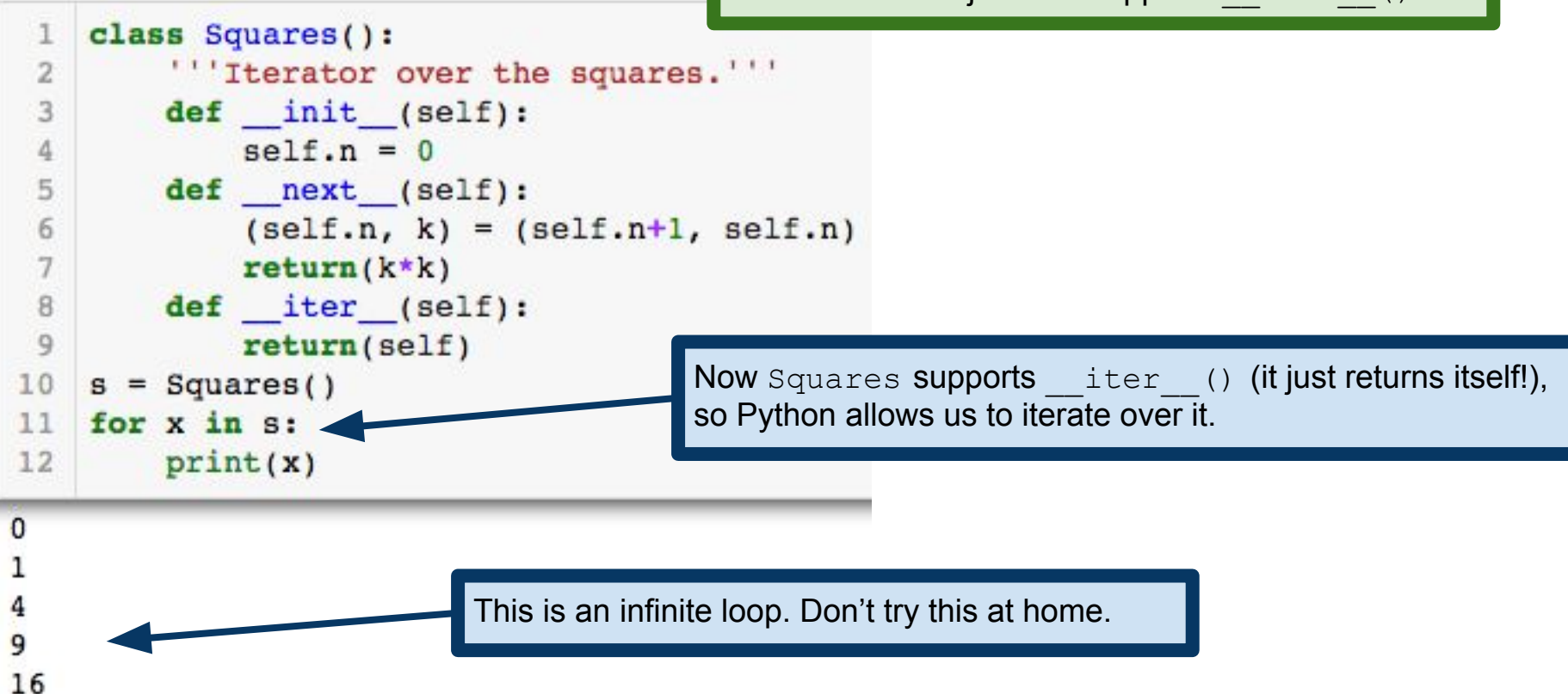

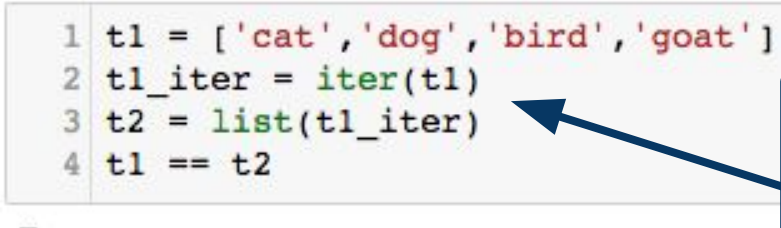

We can turn an iterator *back* into a list, tuple, etc. **Caution:** if you have an iterator like our Squares example earlier, this list is infinite and you'll just run out of memory.

True

```
1 tl is t2
```
#### False

Many built-in functions work on iterators. e.g., max, min, sum, work on any iterator (provided elements support the operation); in operator will also work on any iterator

**Warning:** Once again, care must be taken if the iterator is infinite.

## List Comprehensions and Generator Expressions

Recall that a list comprehension creates a list from an iterable

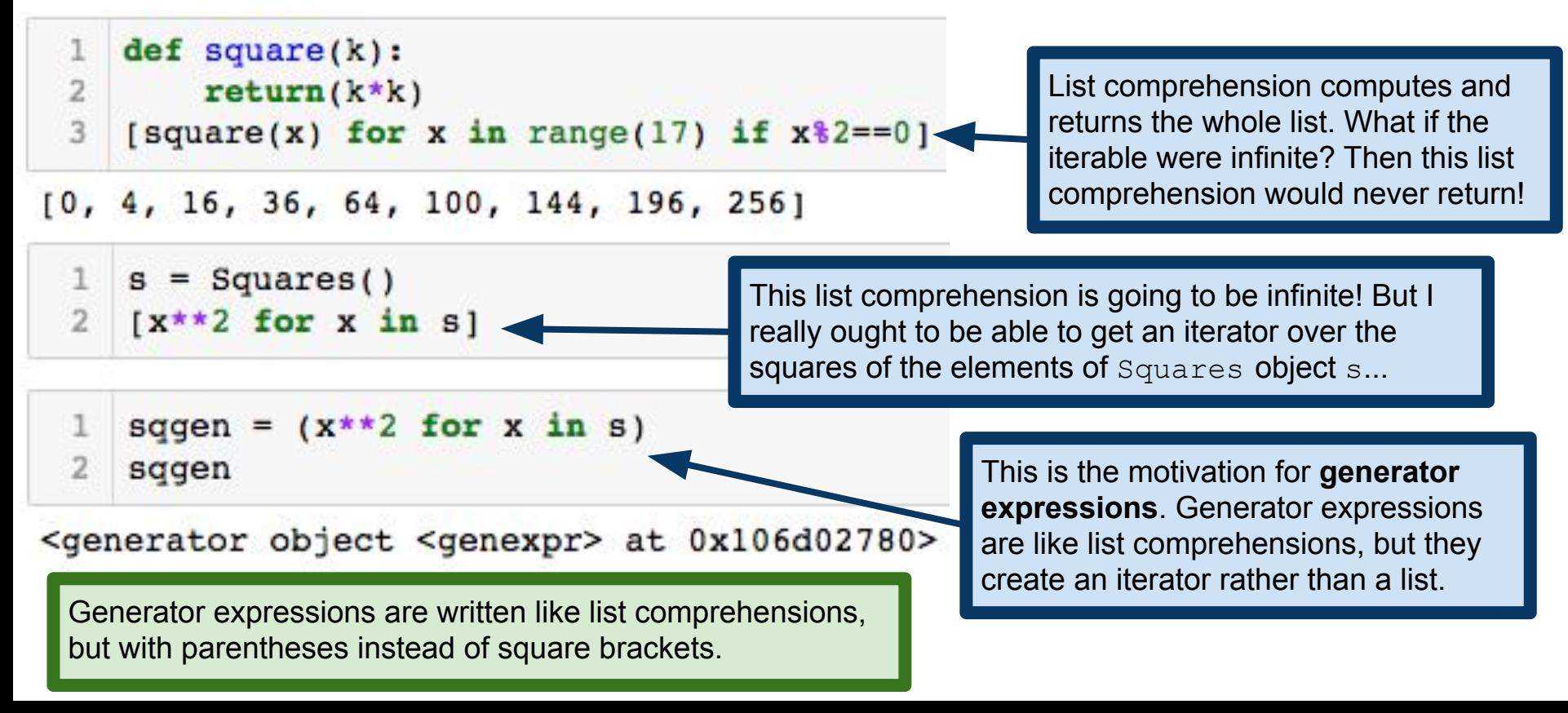

#### **Generators**

Related to generator expressions are **generators**

Provide a simple way to write iterators (avoids having to create a new class)

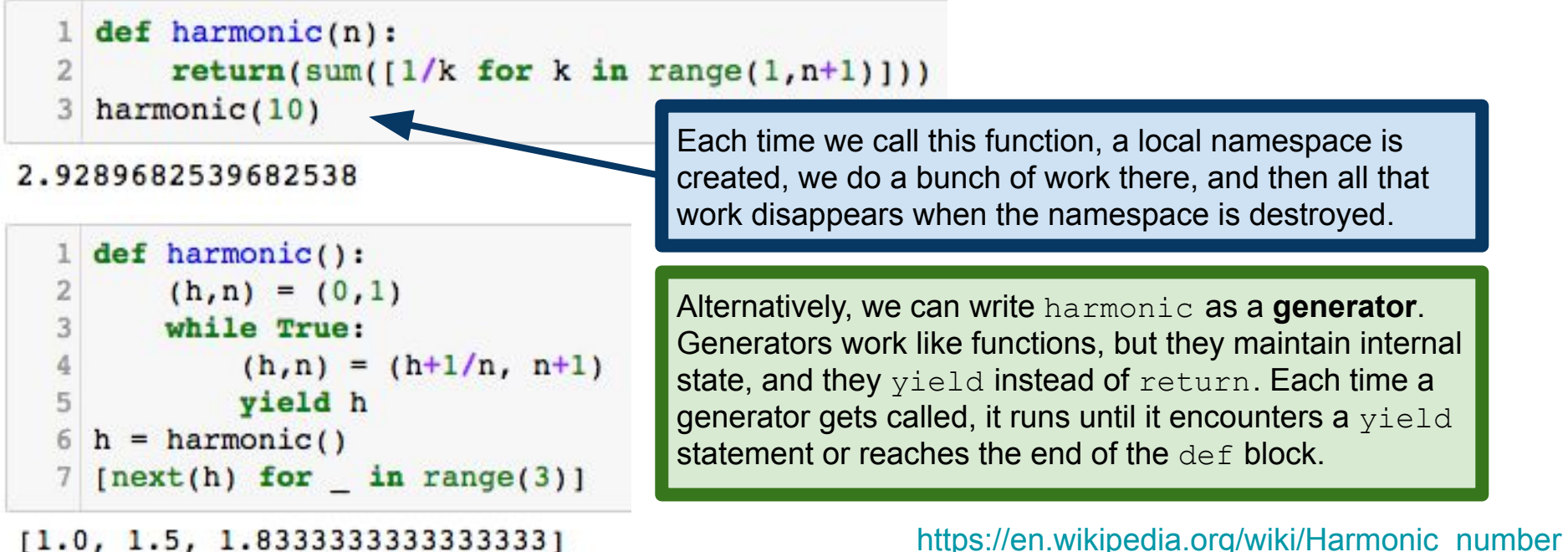

 $[1.0, 1.5, 1.83333333333333]$ 

#### Generators **Python sees the yield keyword and**

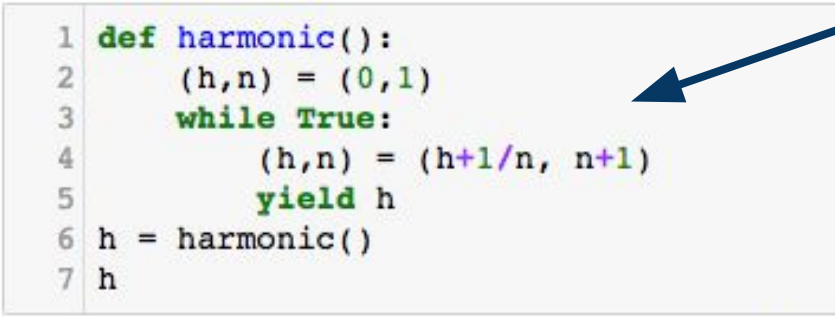

<generator object harmonic at 0x1053b9fc0>

 $1$  next(h)  $1.0$ 

 $next(h)$  $1$ 

 $1.5$ 

 $next(h)$  $\mathbf{1}$ 

1.8333333333333333

determines that this should be a generator definition rather than a function definition.

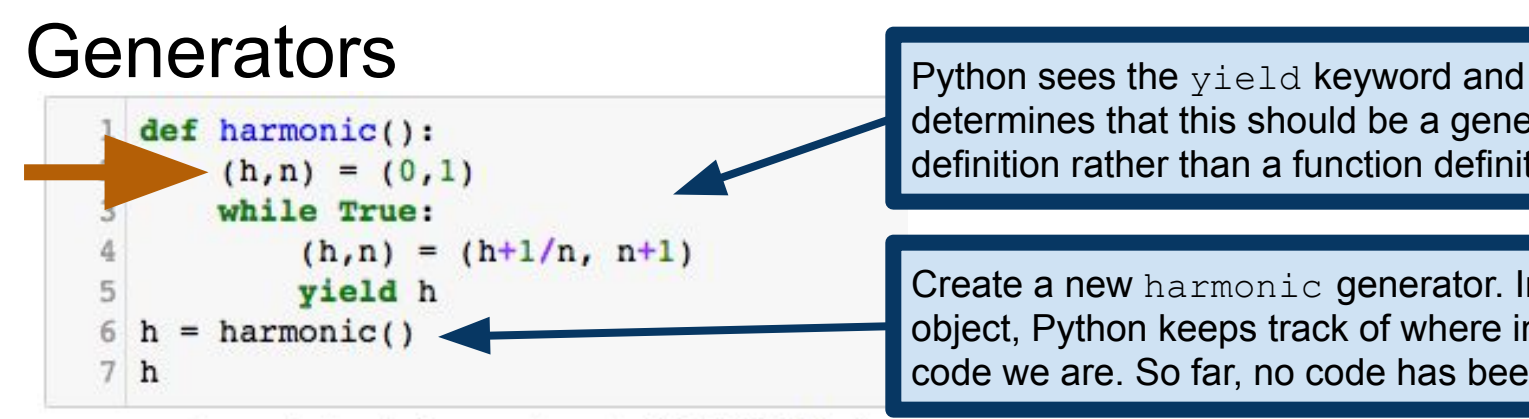

<generator object harmonic at 0x1053b9fc0>

 $1$  next(h)  $1.0$ 

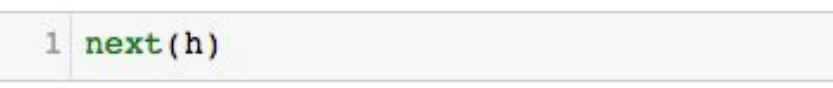

 $1.5$ 

 $next(h)$  $\mathbf{1}$ 

1.8333333333333333

determines that this should be a generator definition rather than a function definition.

Create a new harmonic generator. Inside this object, Python keeps track of where in the  $def$ code we are. So far, no code has been run.

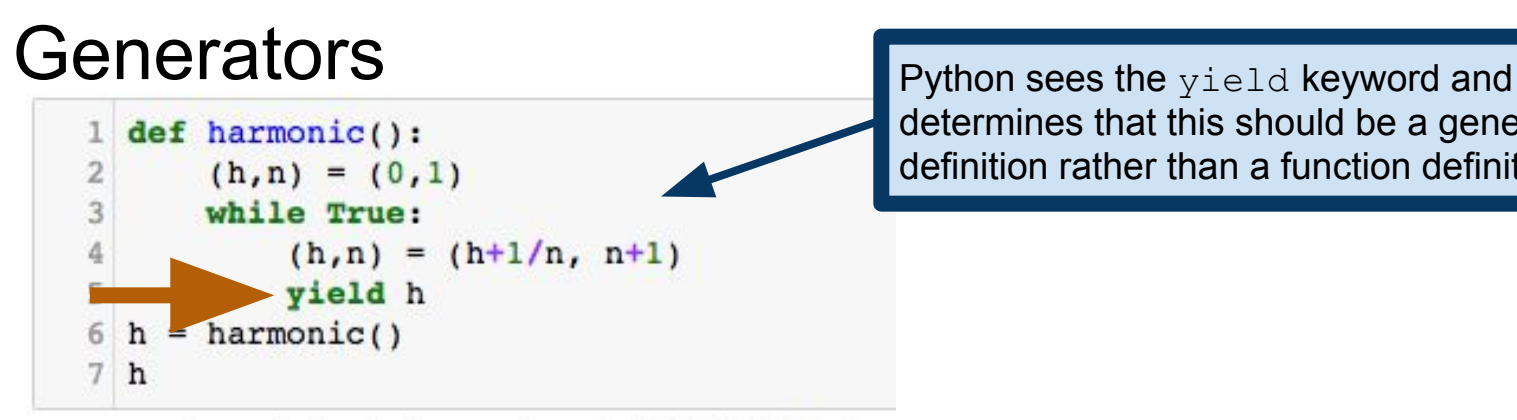

<generator object harmonic at 0x1053b9fc0>

 $1$  next(h) Each time we call next, Python runs the code in h from where it left off until  $1.0$ it encounters a vield statement.  $\mathbf{1}$  $next(h)$  $1.5$  $next(h)$  $\mathbf{1}$ 1.8333333333333333

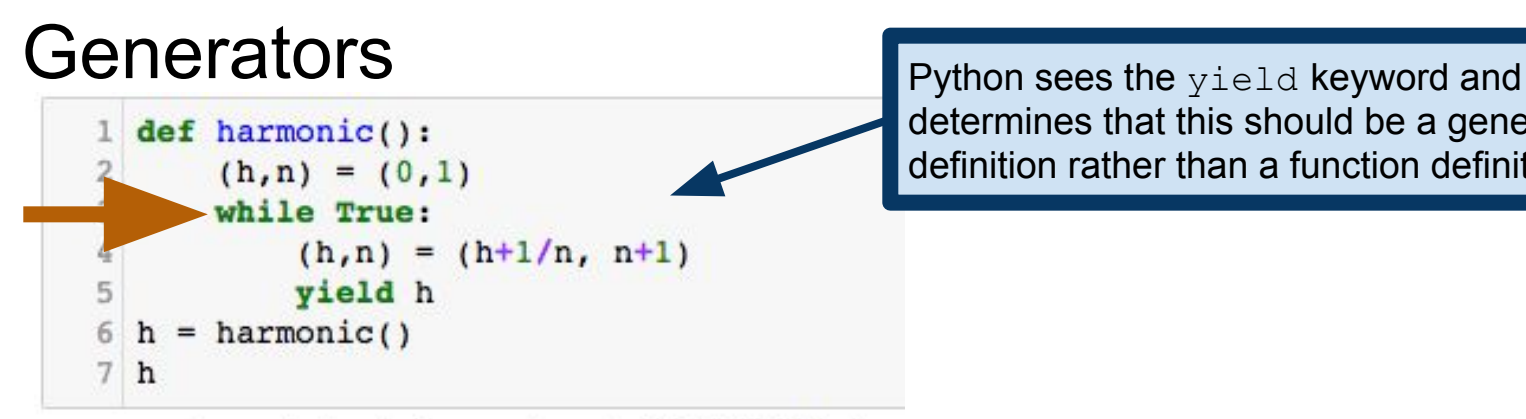

<generator object harmonic at 0x1053b9fc0>

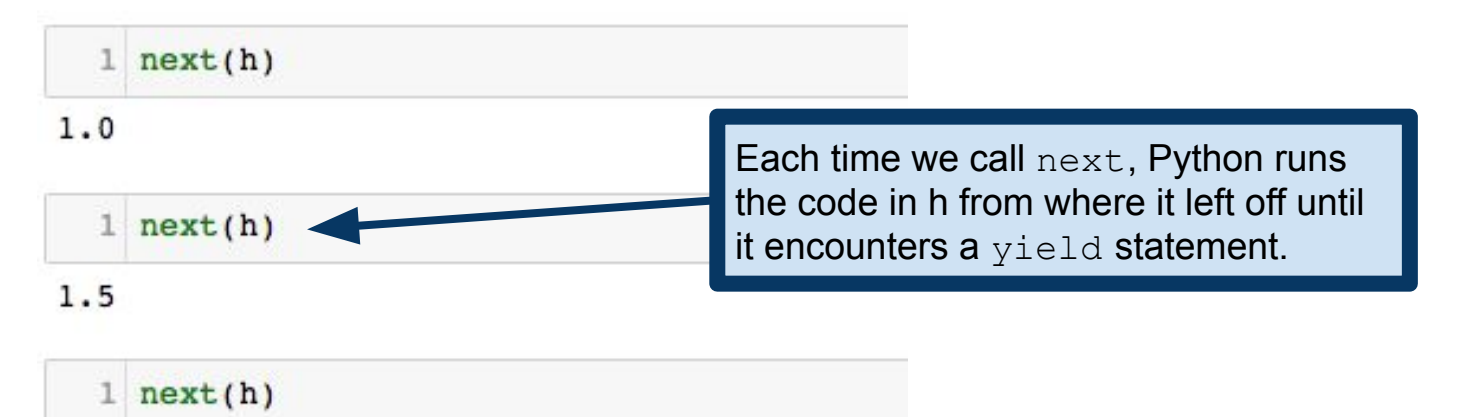

1.8333333333333333

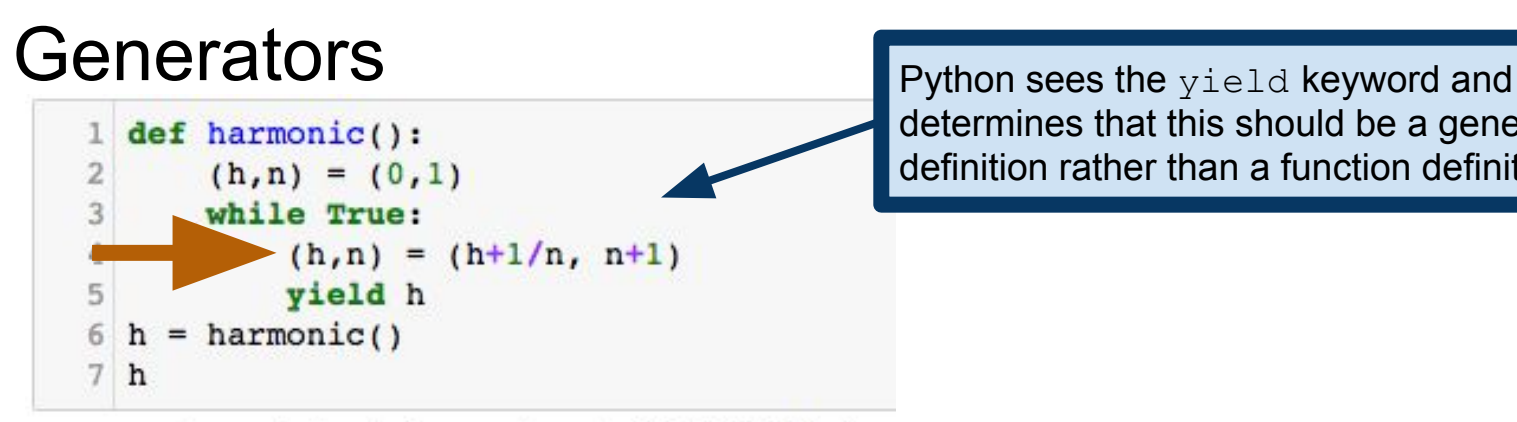

<generator object harmonic at 0x1053b9fc0>

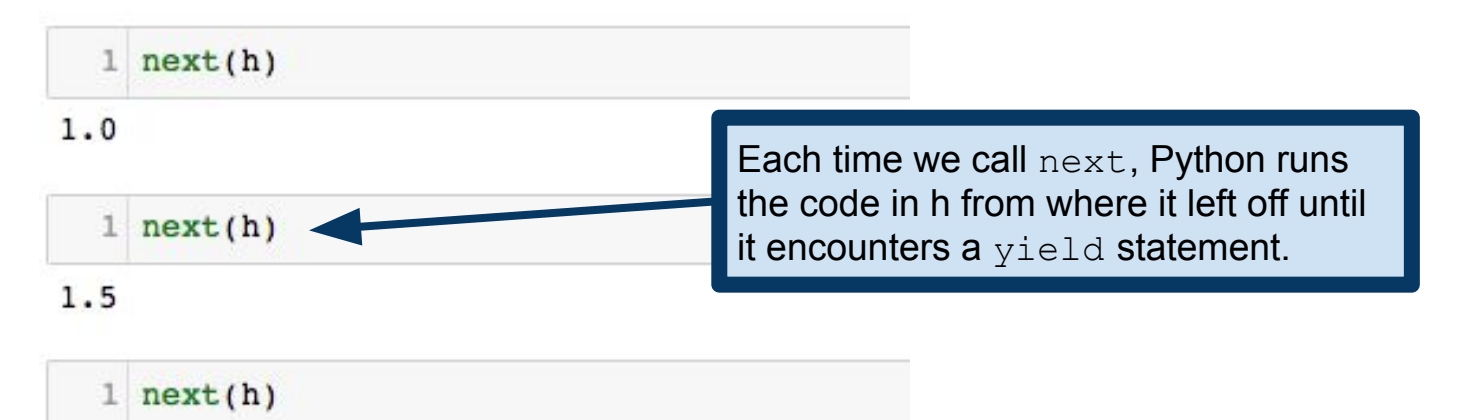

1.8333333333333333

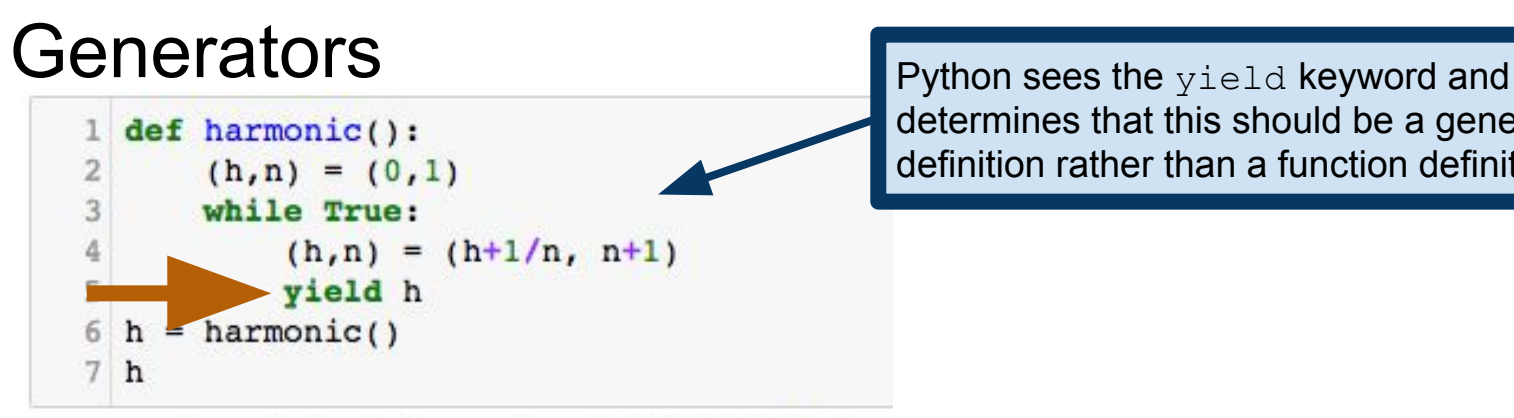

<generator object harmonic at 0x1053b9fc0>

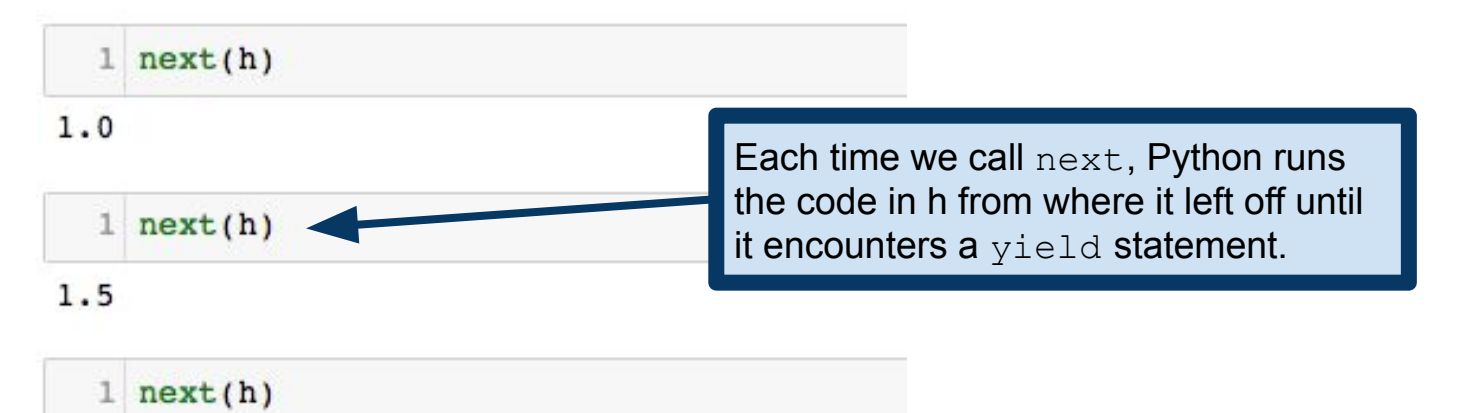

1.8333333333333333

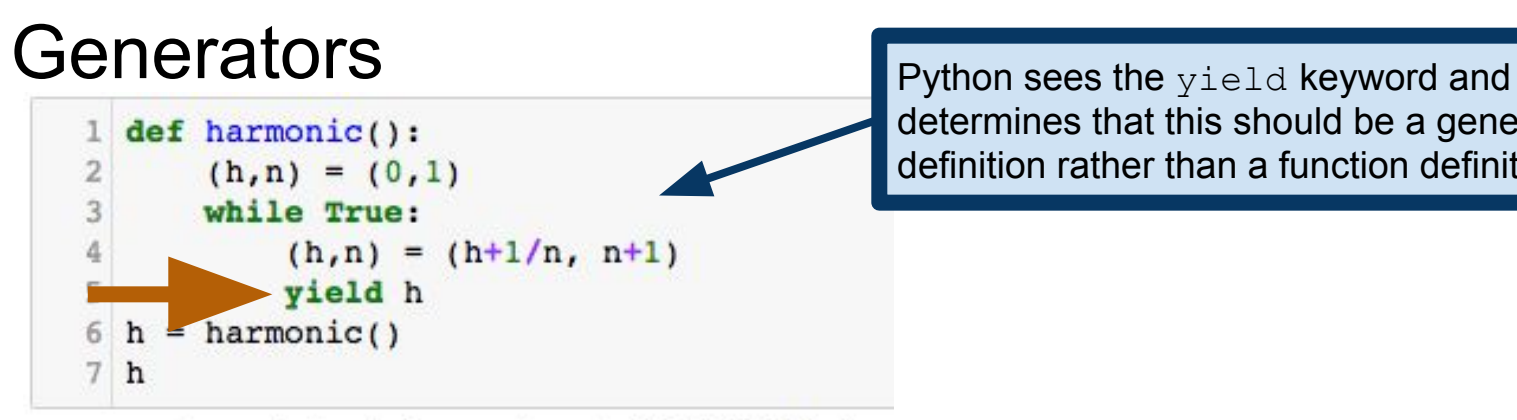

<generator object harmonic at 0x1053b9fc0>

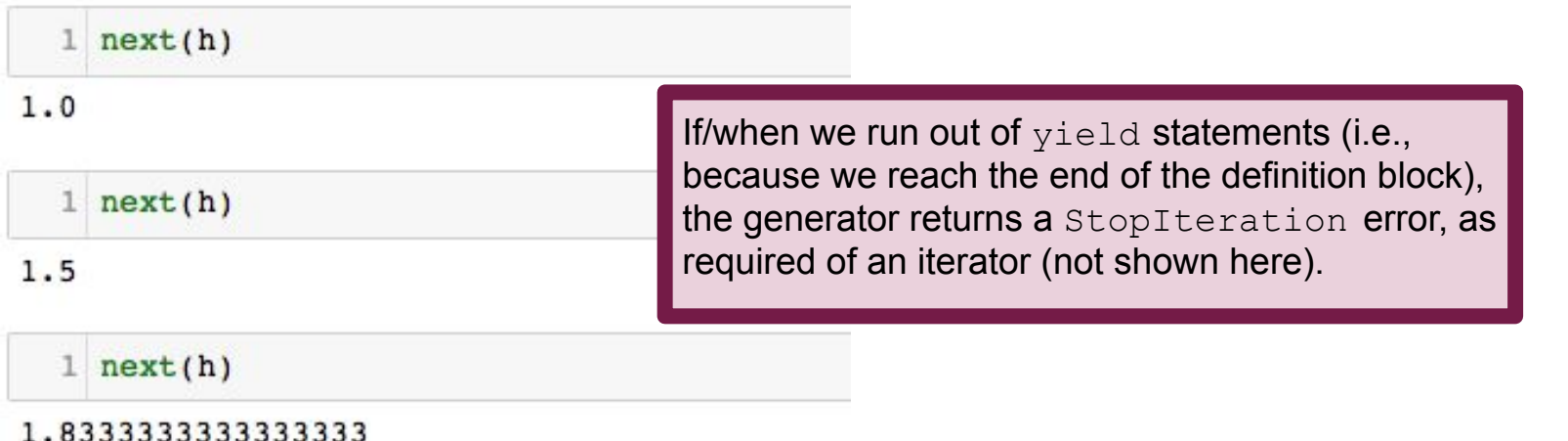

#### **Generators**

Generators supply a few more bells and whistles

- Ability to pass values *into* the generator to modify behavior
- Can make generators both produce and consume information
	- **Coroutines** as opposed to **subroutines**

See generator documentation for more:

<https://docs.python.org/3/reference/expressions.html#generator-iterator-methods>

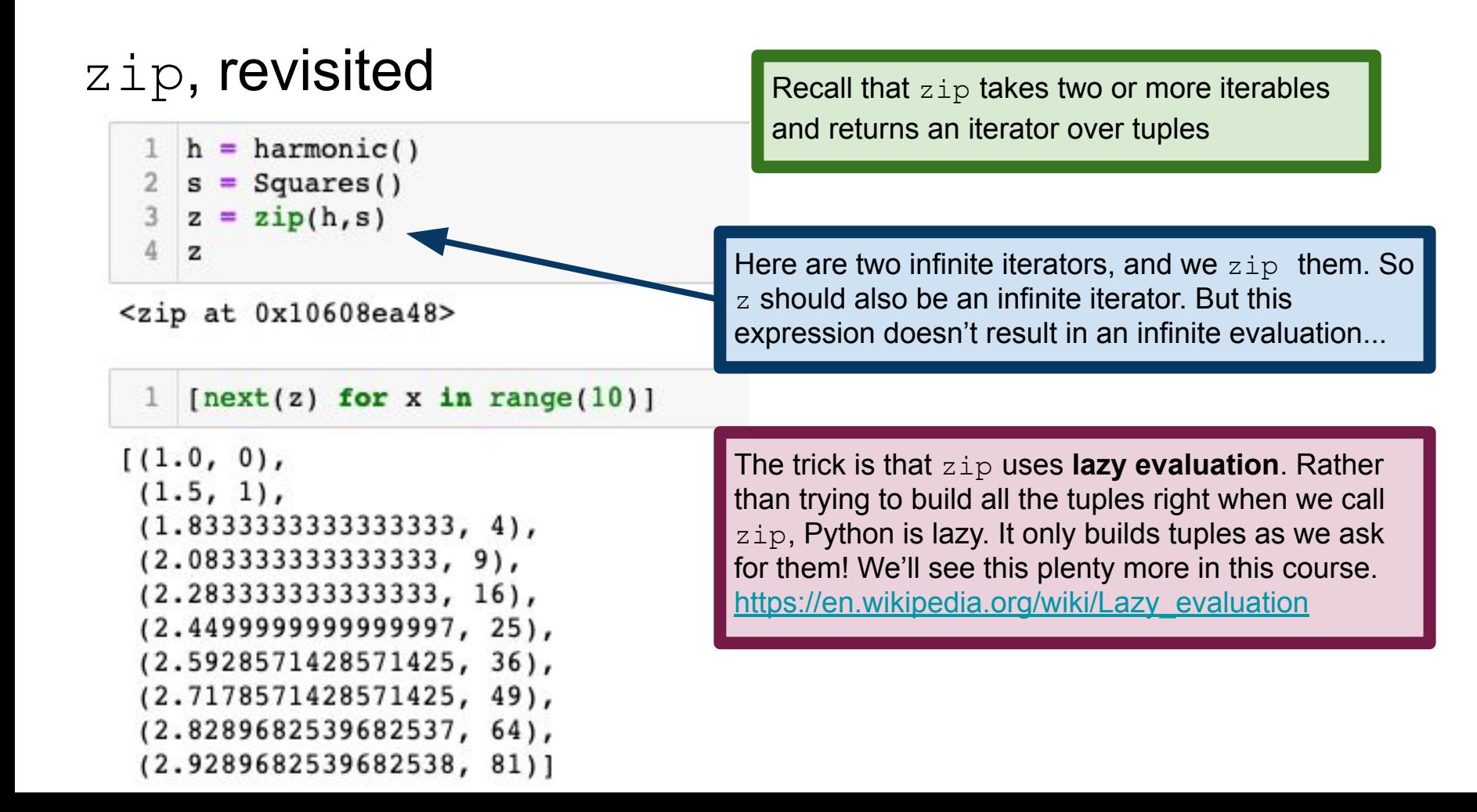

### Map and Filter

Recall:

**map** operation applies a function to every element of a sequence Yields a new, transformed sequence

**filter** operation removes from a sequence all elements failing some condition Again, yields a new, filtered sequence

#### Map

We saw how to achieve a map operation using list comprehensions

But there's also the Python **map** function: **From the documentation:** 

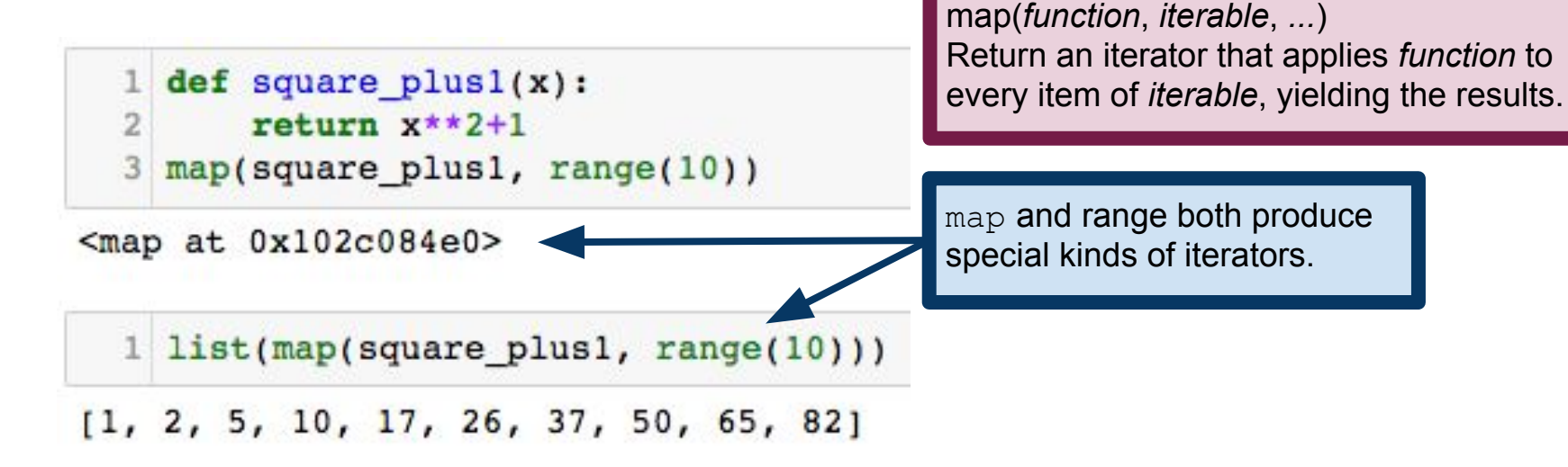

```
\mathsf{Map} \blacksquare The first argument to map is a
                                                   function; remaining arguments 
                                                   are one or more iterables.
```

```
[-3, 3, 7, 9, 9, 7, 3, -3, -11, -21]
```
 $return(x*y - 3*x - y)$ 

 $1$  list(map(max, [1, 1, 2, 3, 5, 8, 13], range(1,8),  $7*(21)$ )

```
[2, 2, 3, 4, 5, 8, 13]
```
 $1$  def  $poly(x,y)$ :

 $list(map(poly, range(10), range(10), range(10)))$ 

 $3$  list(map(poly, range(1,11), range(10,0,-1)))

Number of iterables and number of function arguments must agree!

```
TypeError
                                          Traceback (most recent call last)
<ipython-input-247-150a3296c401> in <module>()
---> 1 list(map(poly, range(10), range(10), range(10)))
```
TypeError: poly() takes 2 positional arguments but 3 were given

#### Aside: lambda expressions

Lambda expressions let you define functions without using a def statement Called an **in-line function** or **anonymous function**

Name is a reference to *lambda calculus*, a concept from symbolic logic

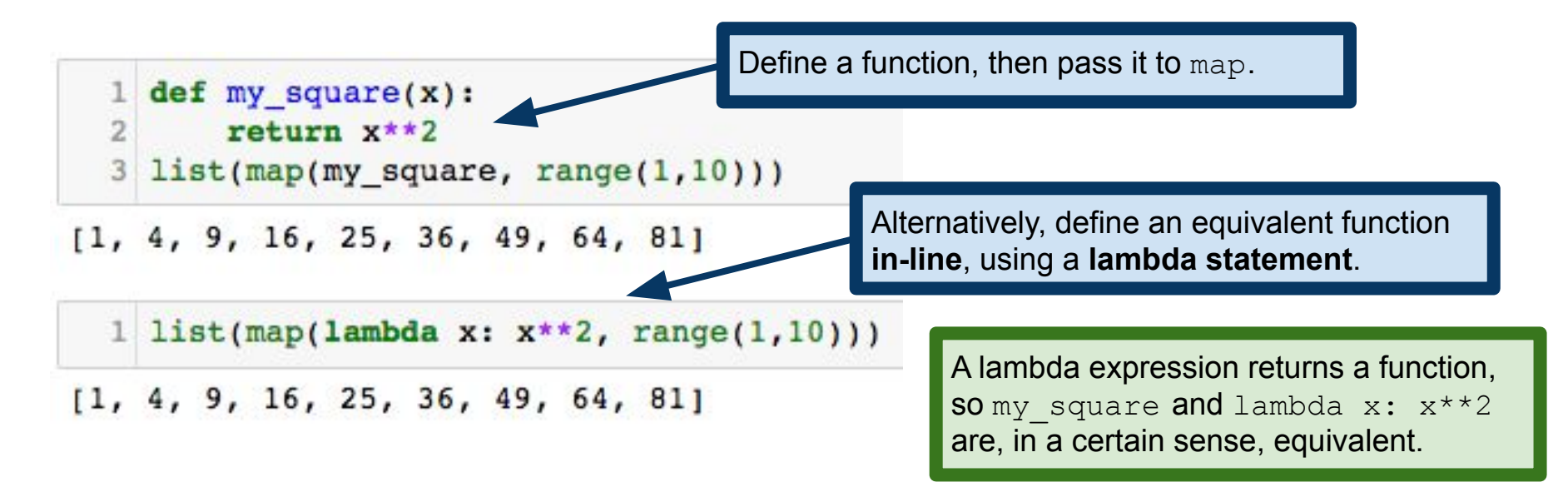

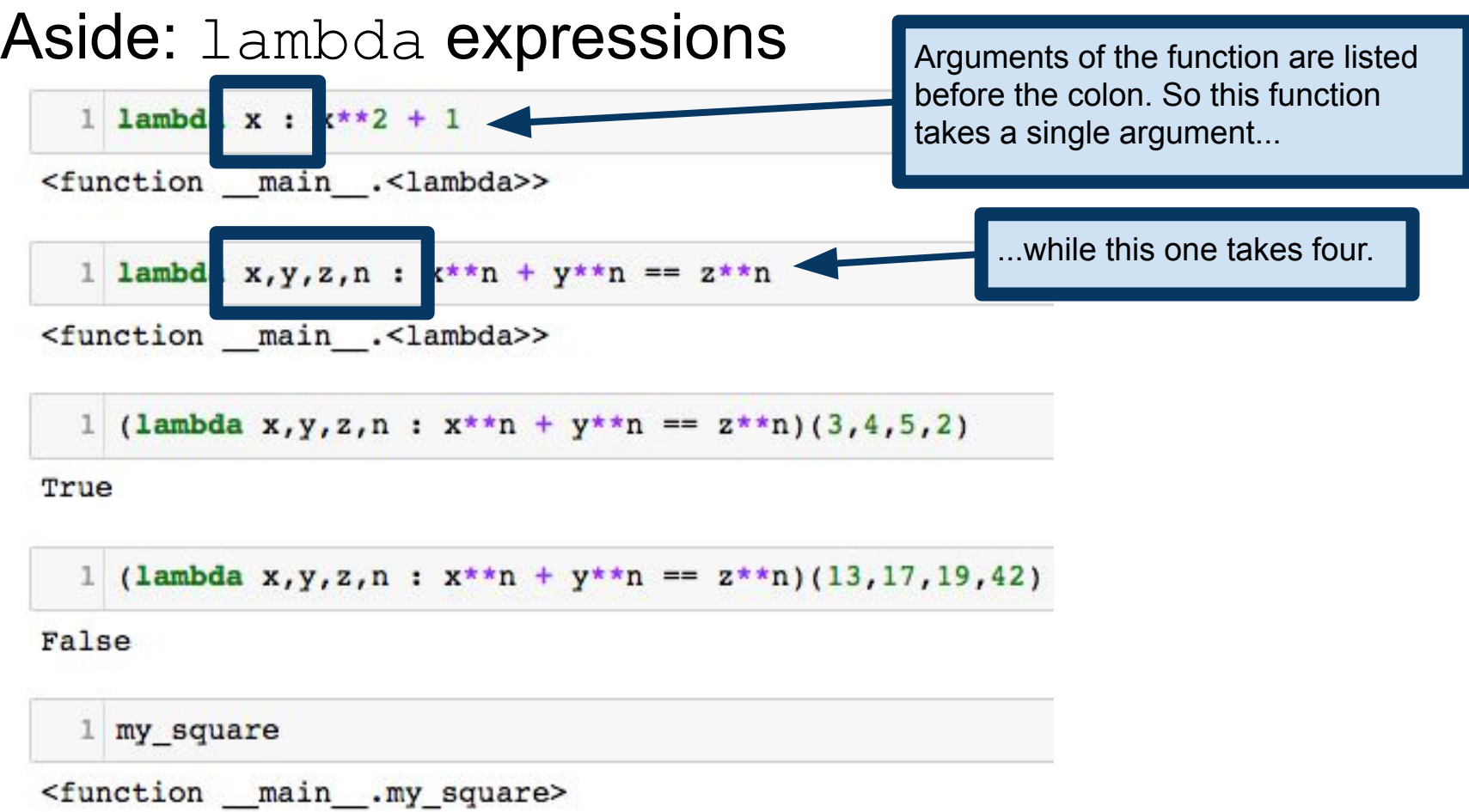

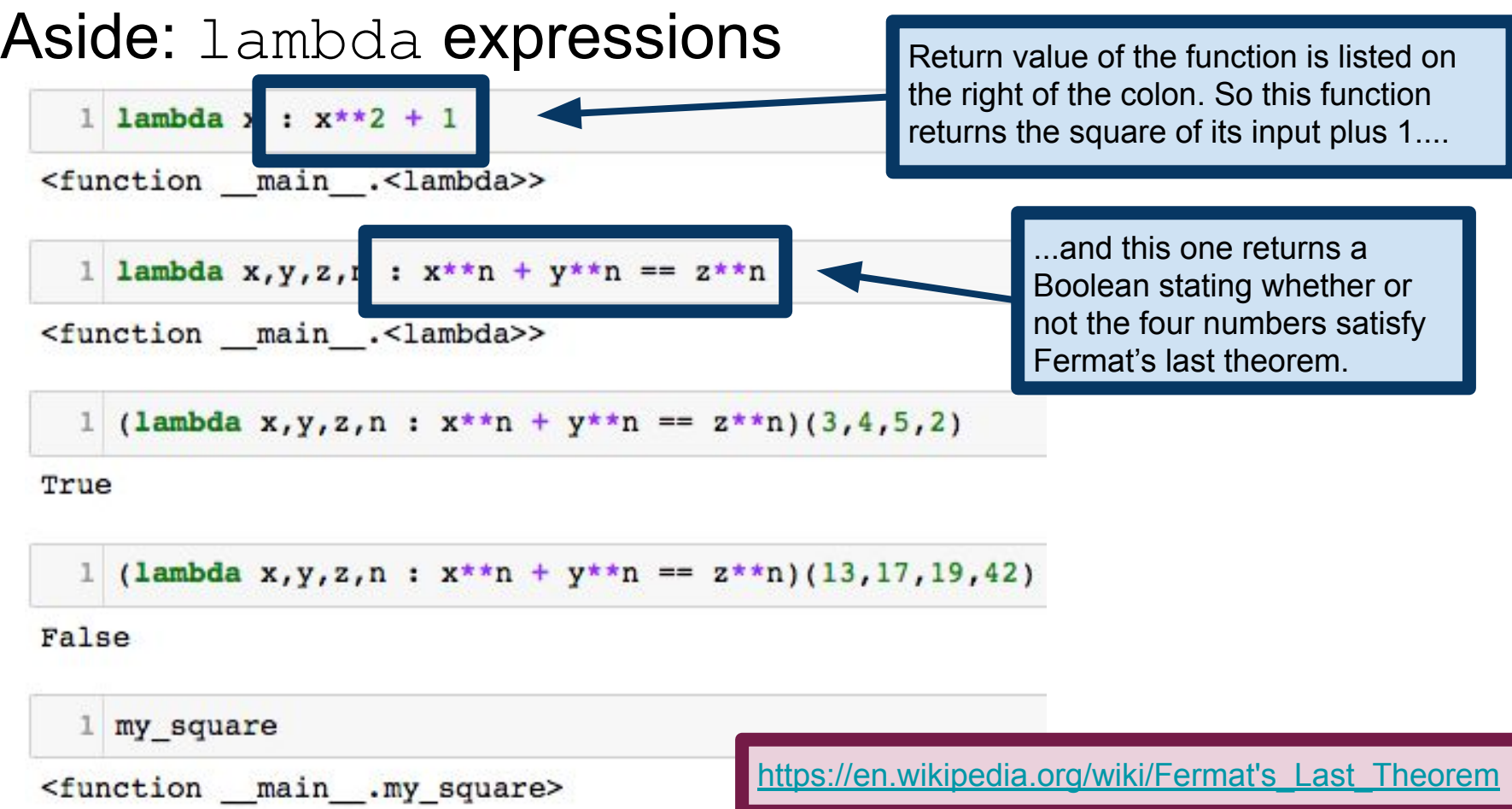

#### Aside: lambda expressions

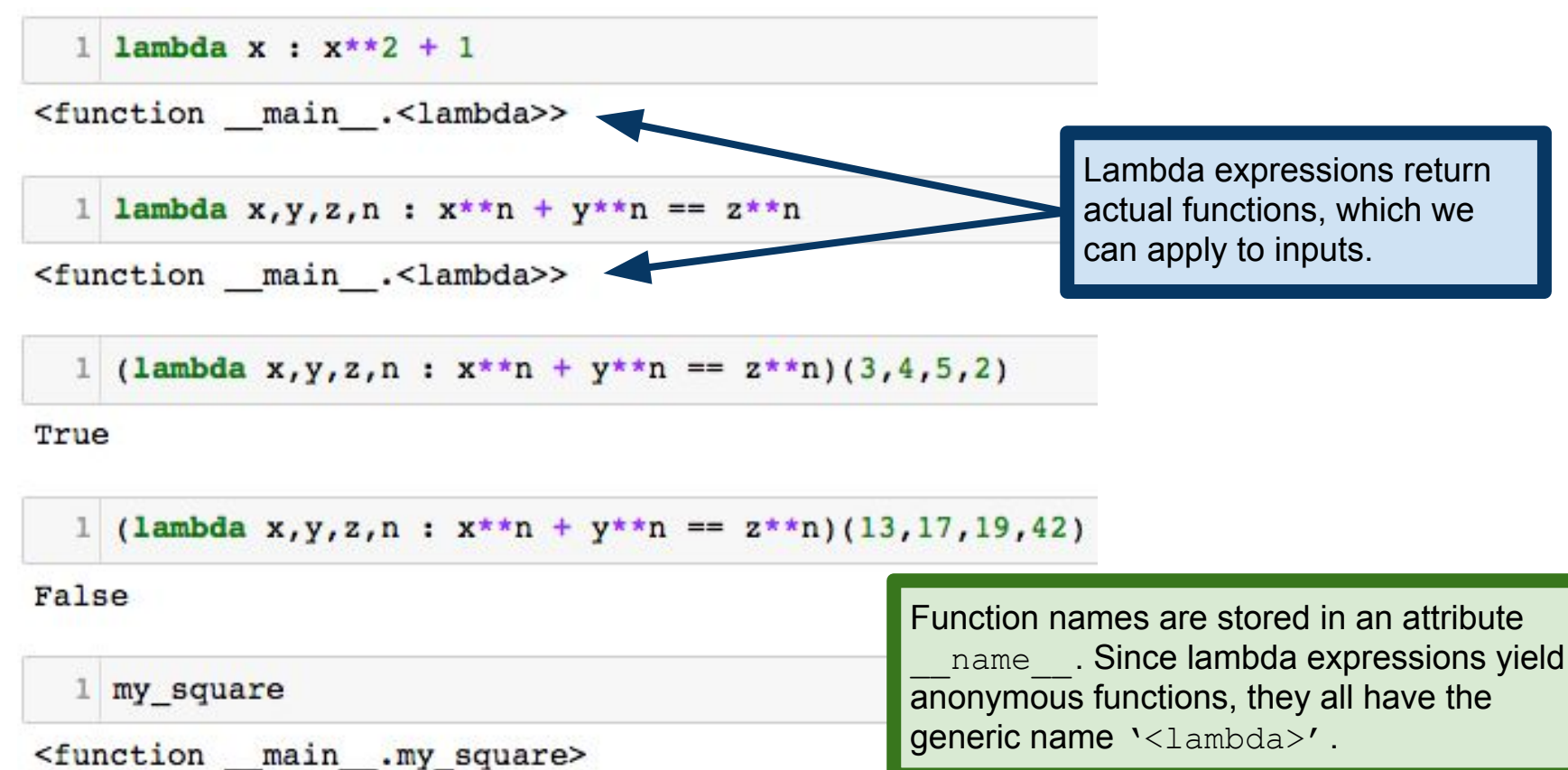

#### Aside: lambda expressions

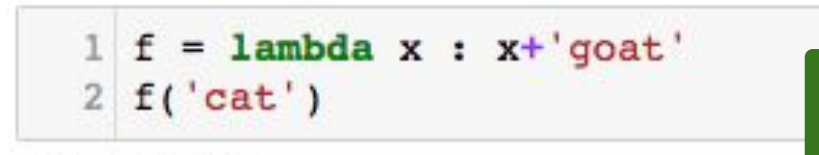

'catgoat'

```
(lambda x : 2*x)(21)
```
Lambda expressions can be used anywhere you would use a function. Note that the term **anonymous function** makes sense: the lambda expression defines a function, but it never gets a variable name (unless we assign it to something, like in the  $\sqrt{q}$  vant and  $\sqrt{q}$  example to the left).

#### 42

1 list(map(lambda x:  $x**2$ , range(1,10)))

 $[1, 4, 9, 16, 25, 36, 49, 64, 81]$ 

#### First-class functions

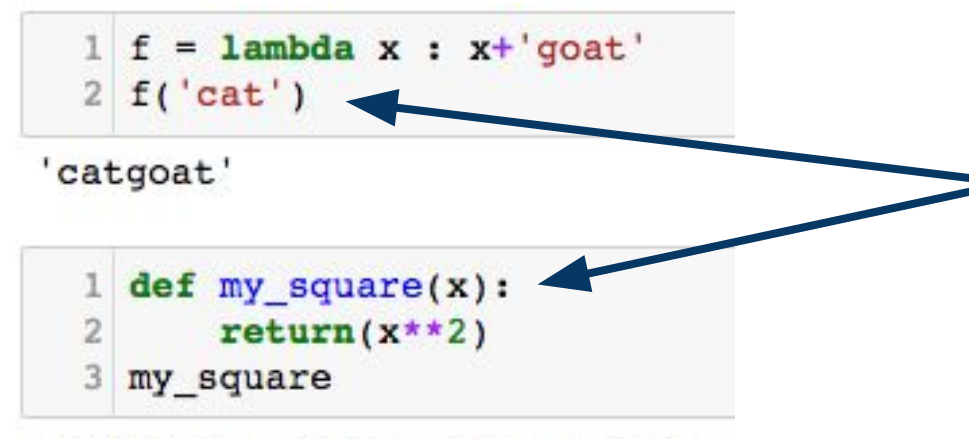

<function \_main .my\_square>

The fact that we can have variables whose values are functions is actually quite special. We say that Python has **first-class functions**. That is, functions are perfectly reasonable values for a variable to have.

You've seen these ideas before if you've used R's tapply (or similar), MATLAB's function handles, C/C++ function pointers, etc.

#### Filter

The list filter expression also has an analogous function, filter.

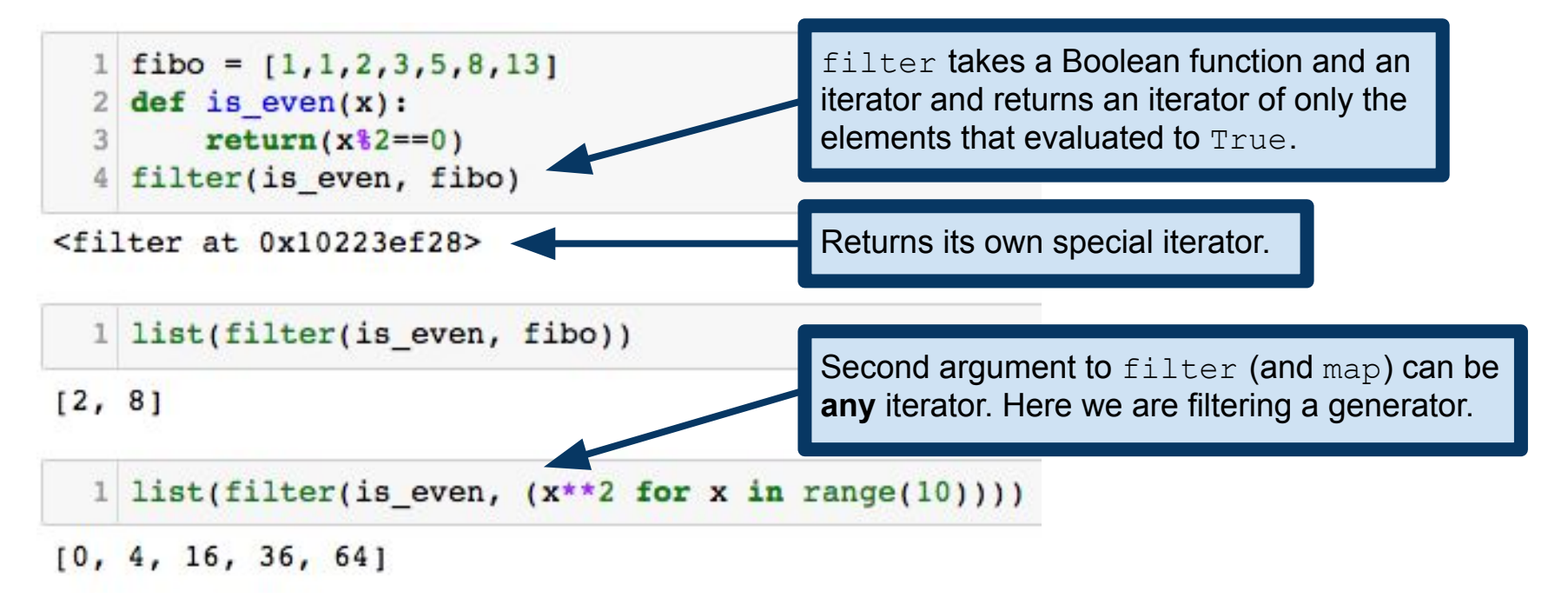

#### Filter

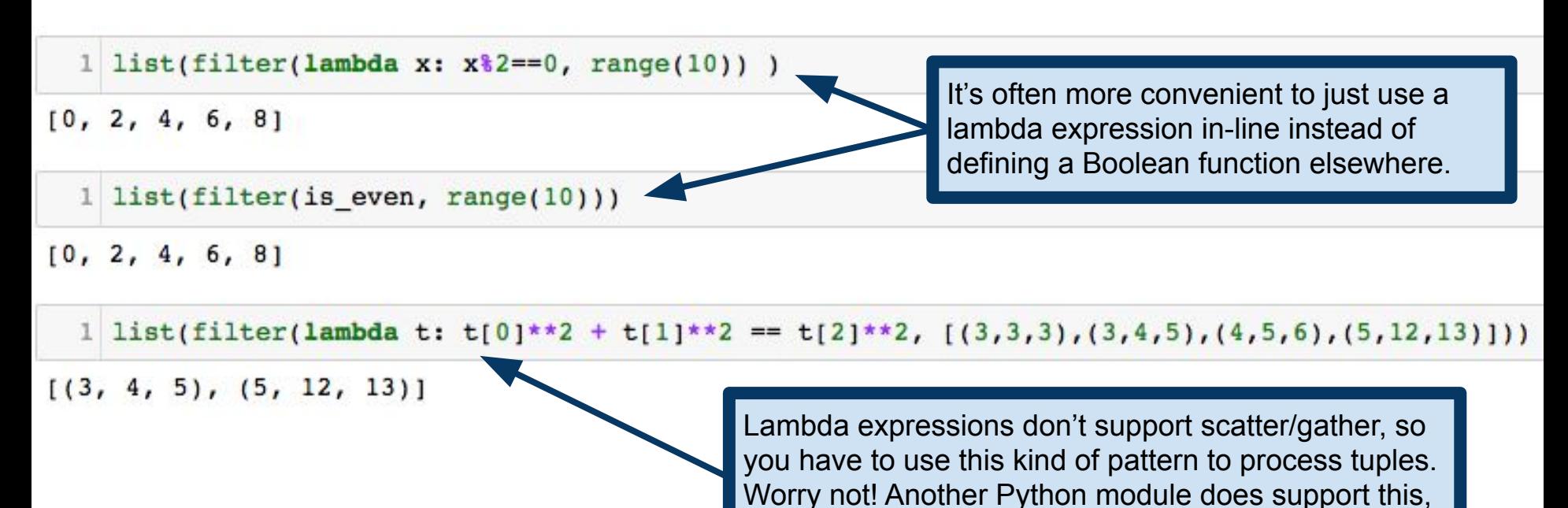

and we'll see it in a few slides.

#### What about reduce?

We saw map and filter earlier, but we can't have MapReduce without **reduce** 

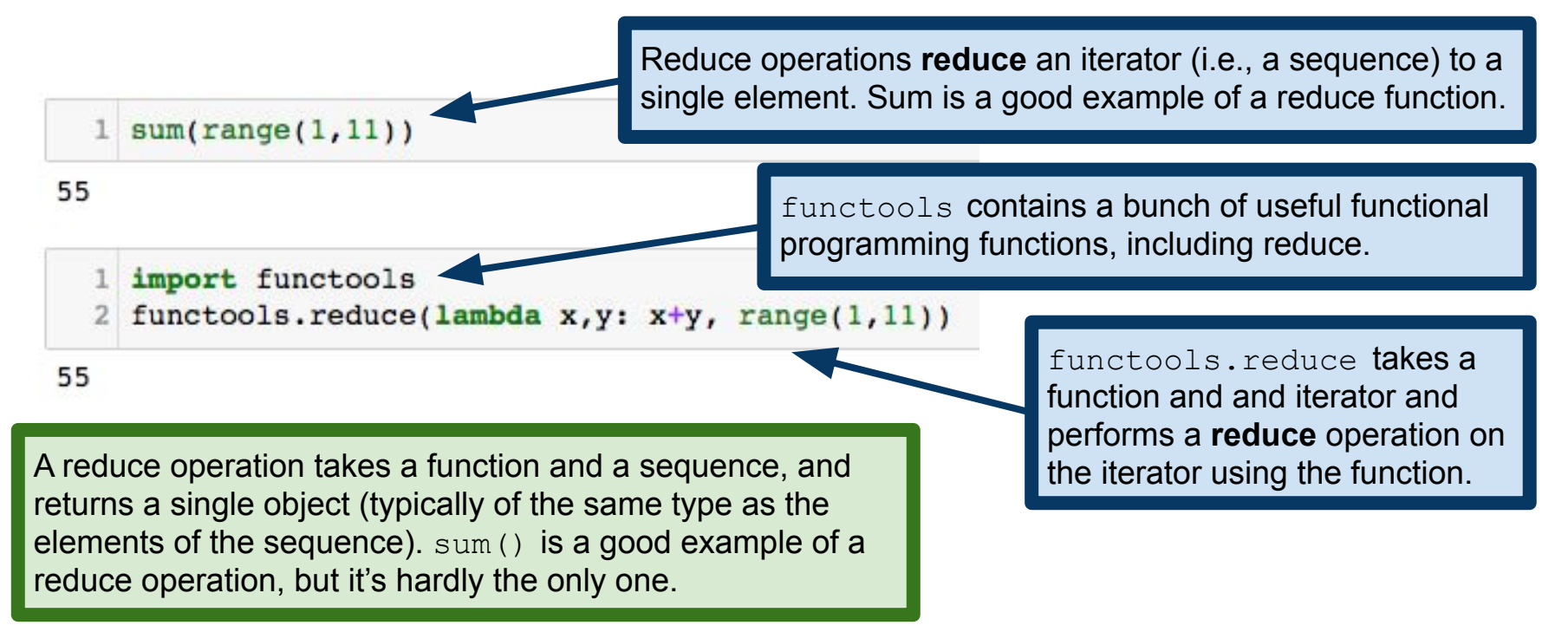

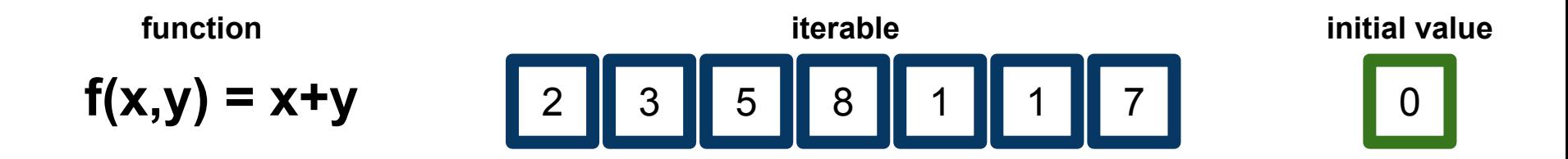

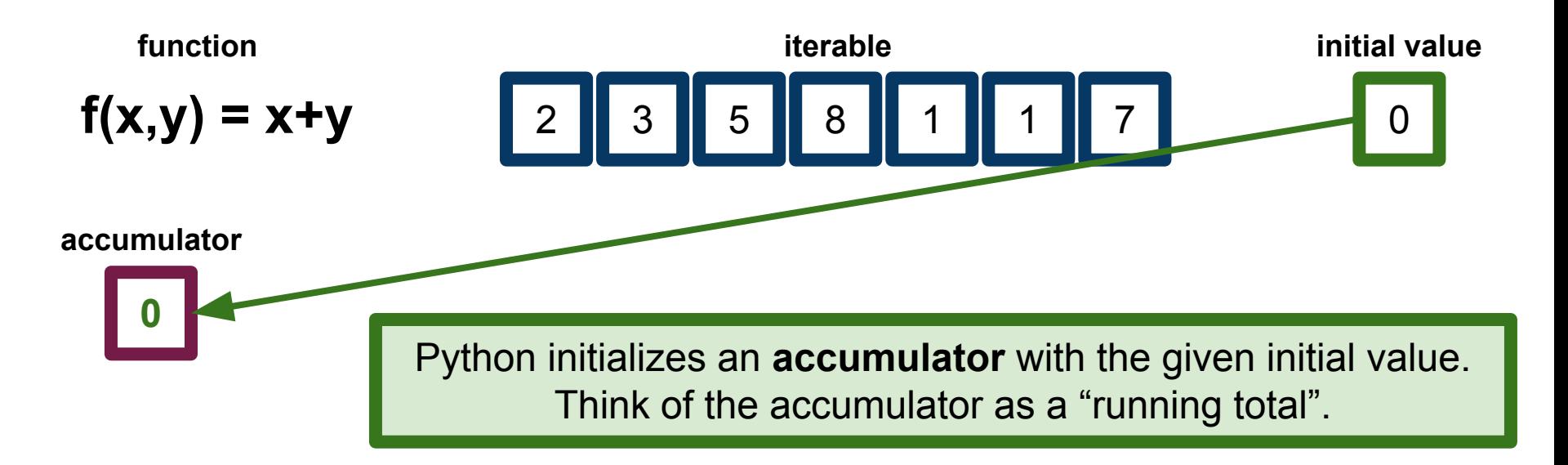

Three fundamental pieces:

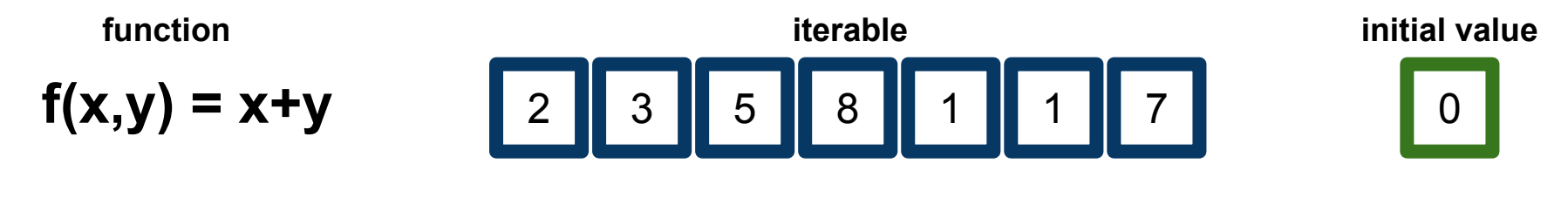

#### **accumulator**

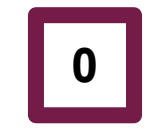

Now, Python repeatedly updates the accumulator, with  $\texttt{accumulator} = f(\texttt{accumulator}, y)$ where  $y$  traverses the sequence

Three fundamental pieces:

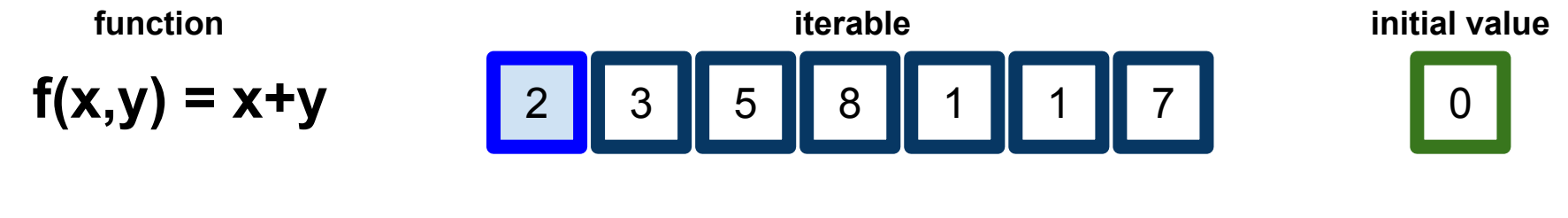

#### **accumulator**

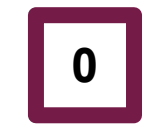

Now, Python repeatedly updates the accumulator, with  $\texttt{accumulator} = f(\texttt{accumulator}, y)$ where  $y$  traverses the sequence

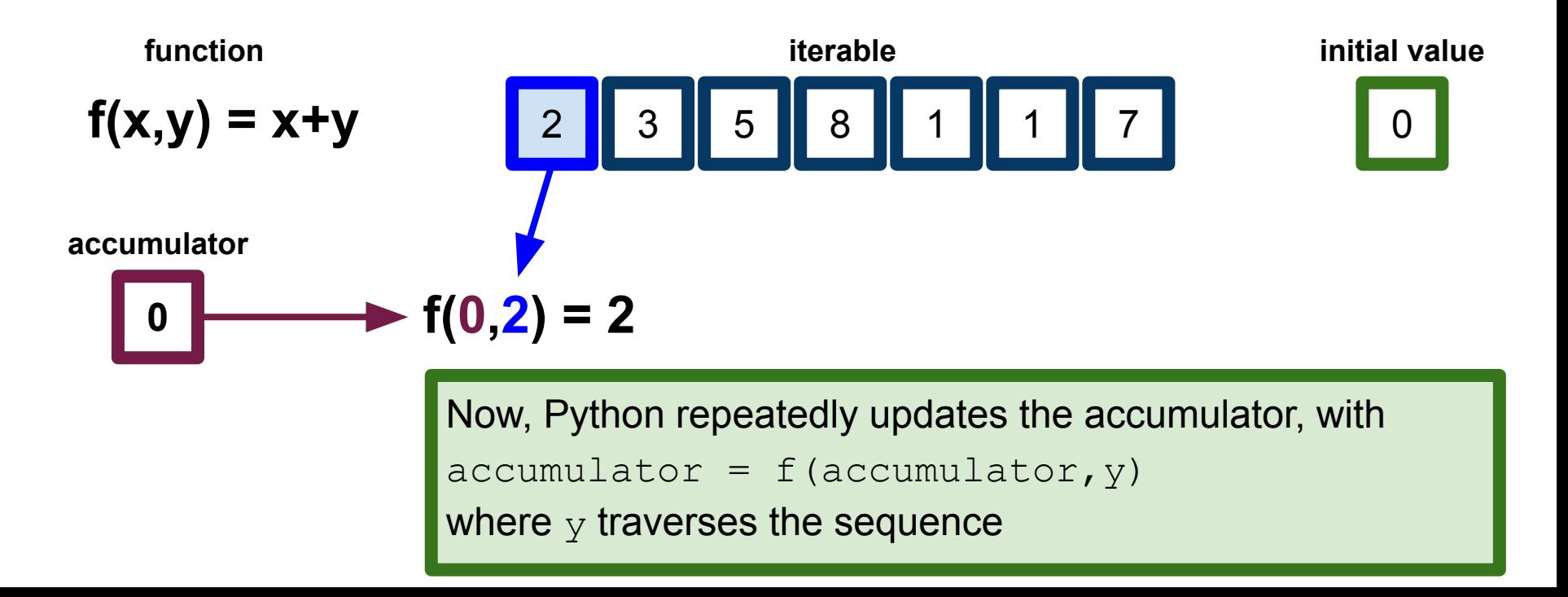

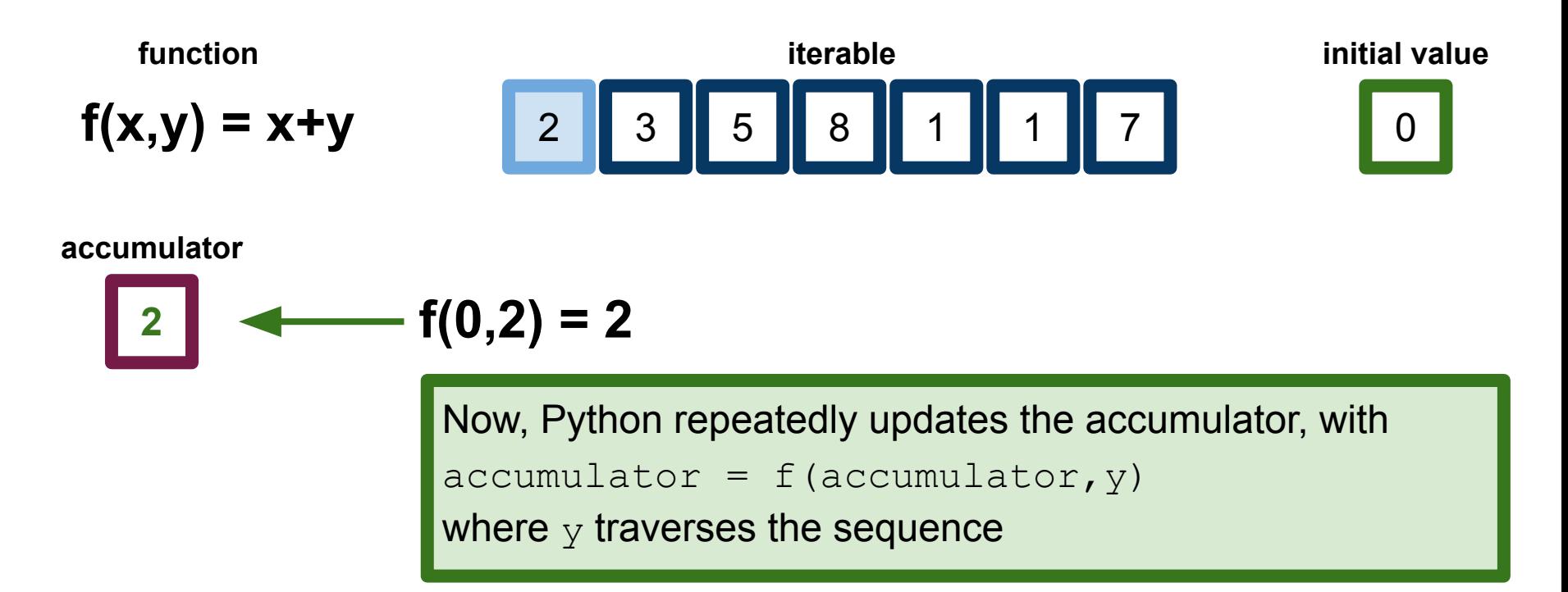

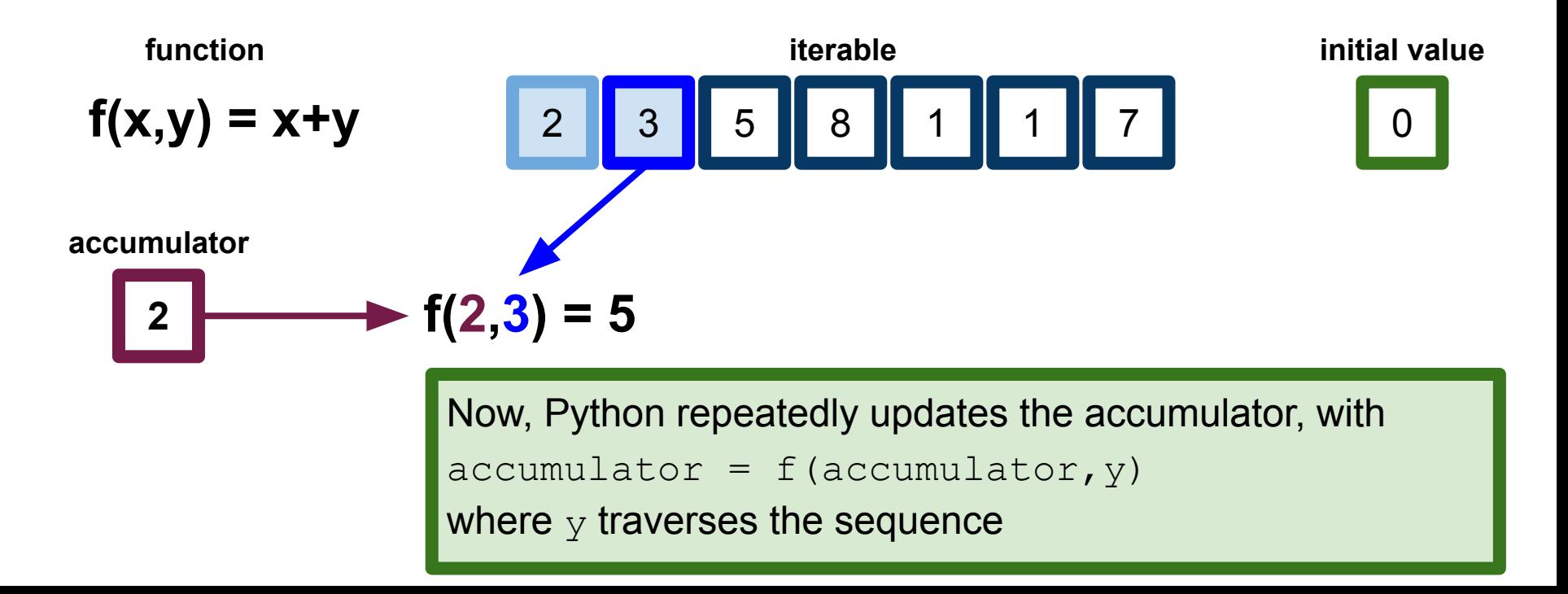

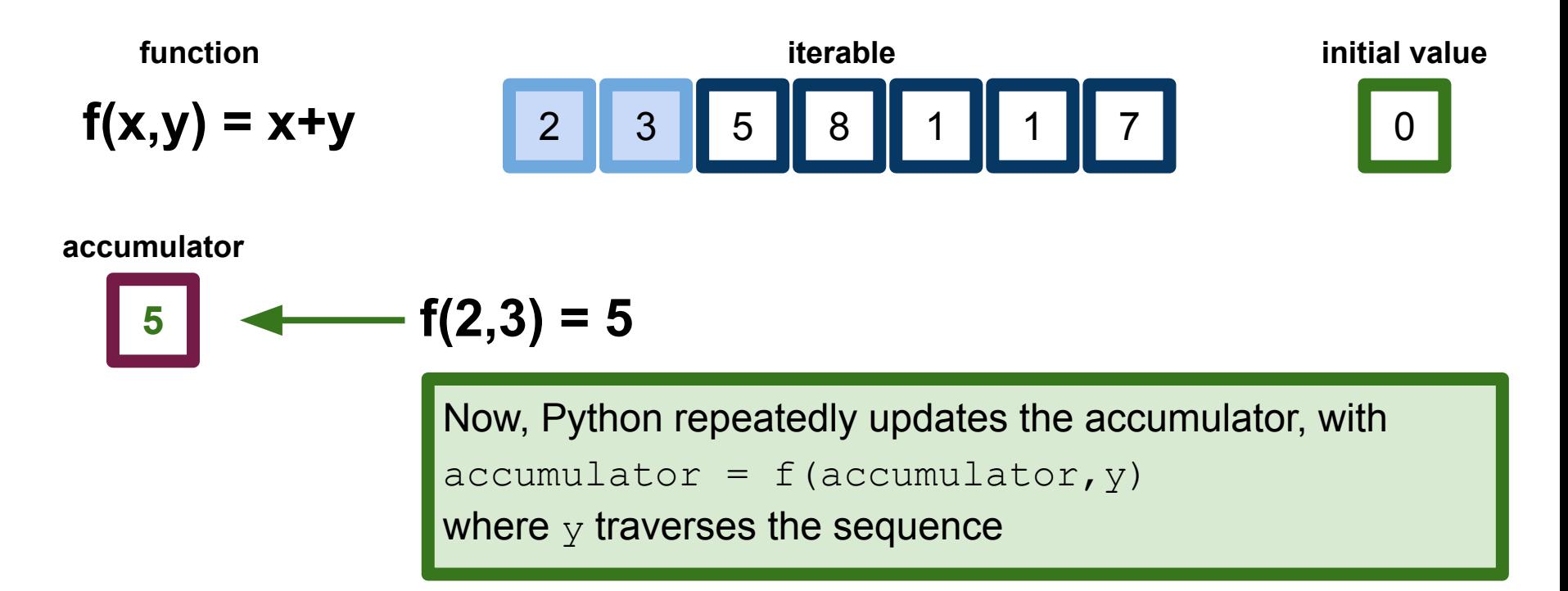

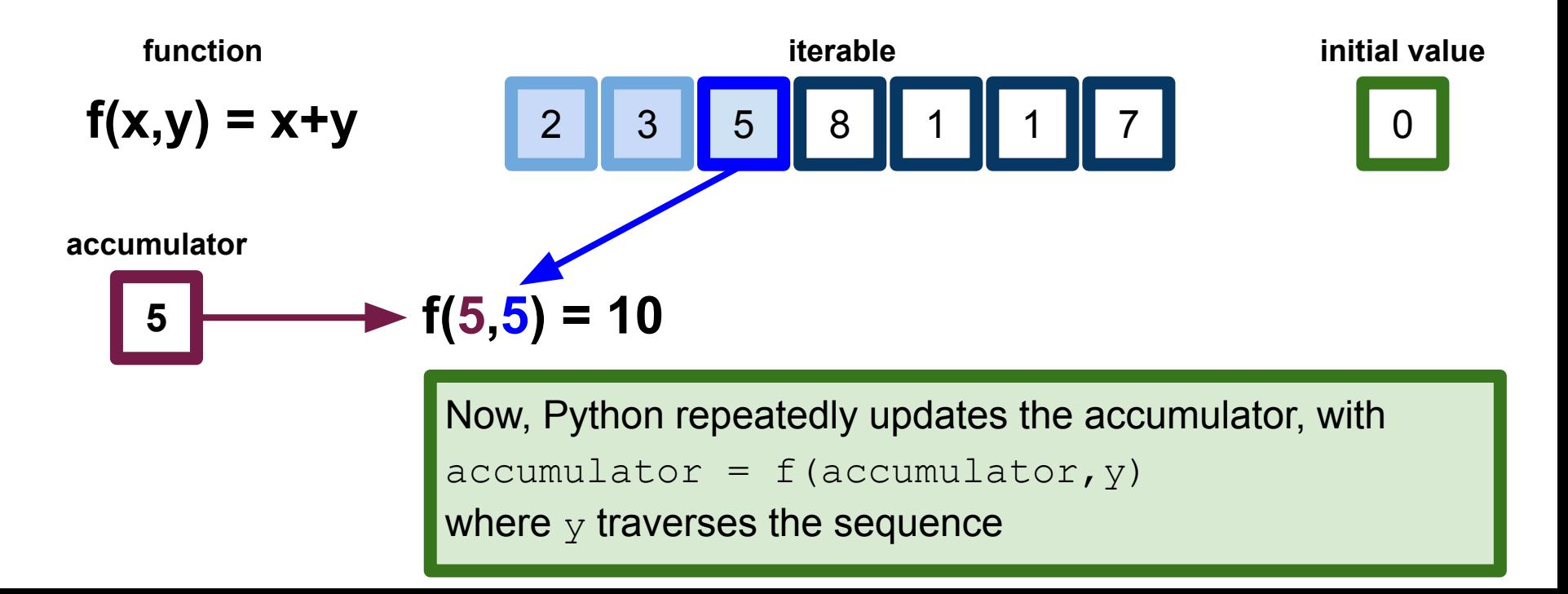

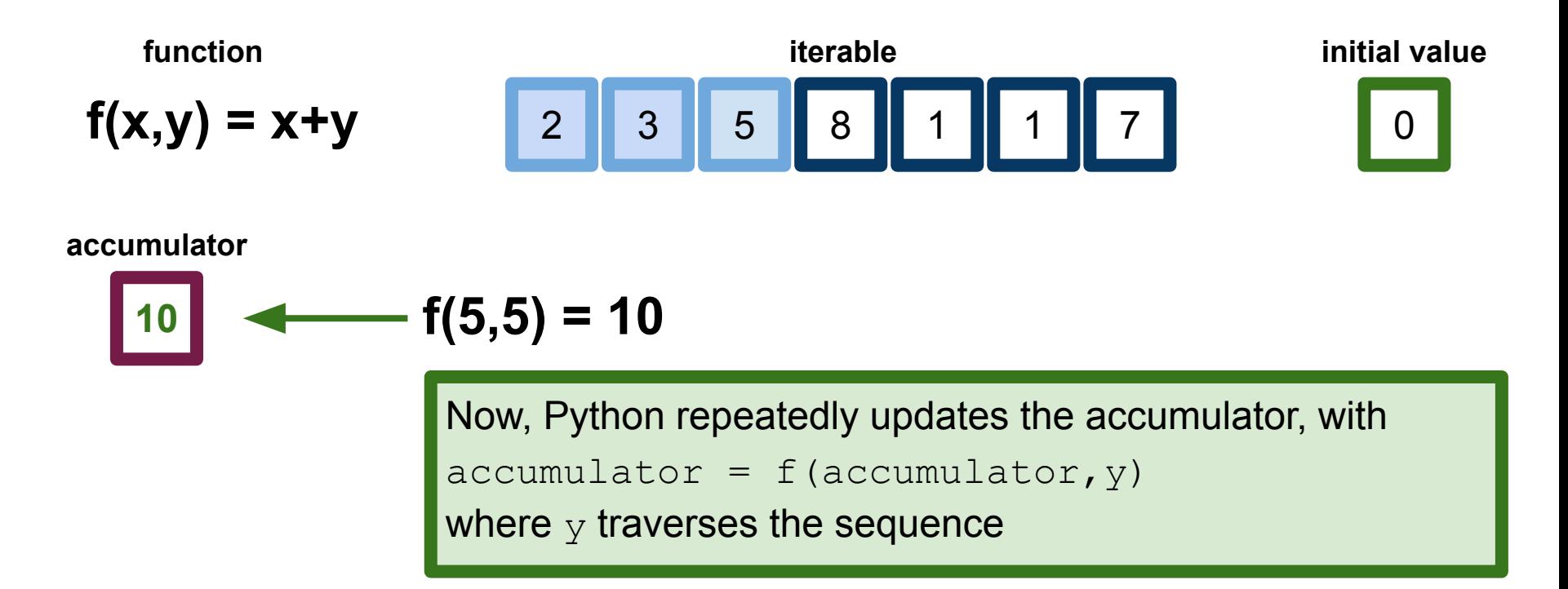

Three fundamental pieces:

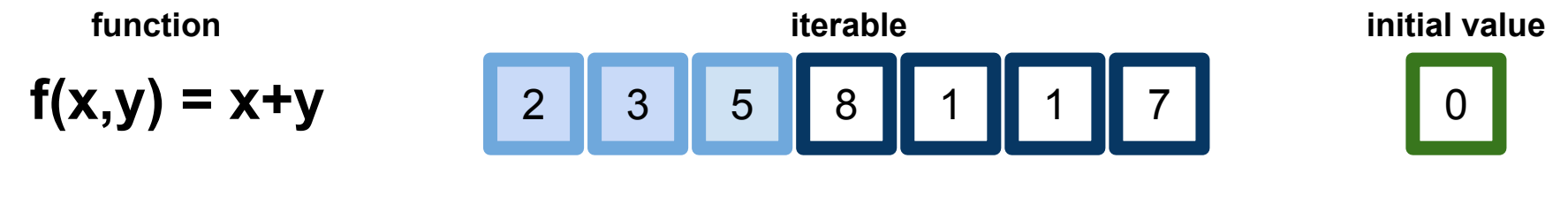

#### **accumulator**

**10**

#### **...and so on.**

Three fundamental pieces:

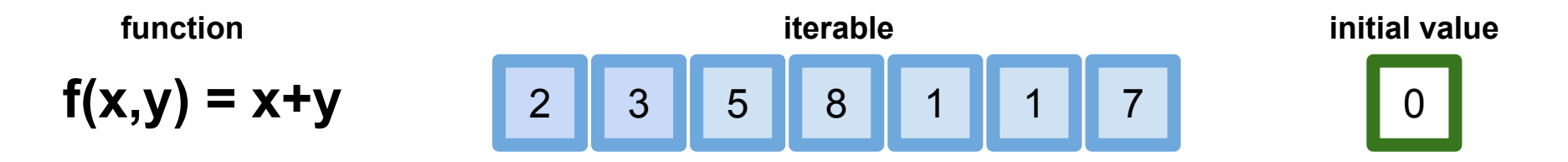

#### **accumulator**

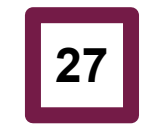

Once Python gets a StopIteration error indicating that the iterator has no more elements, it returns the value in the accumulator.

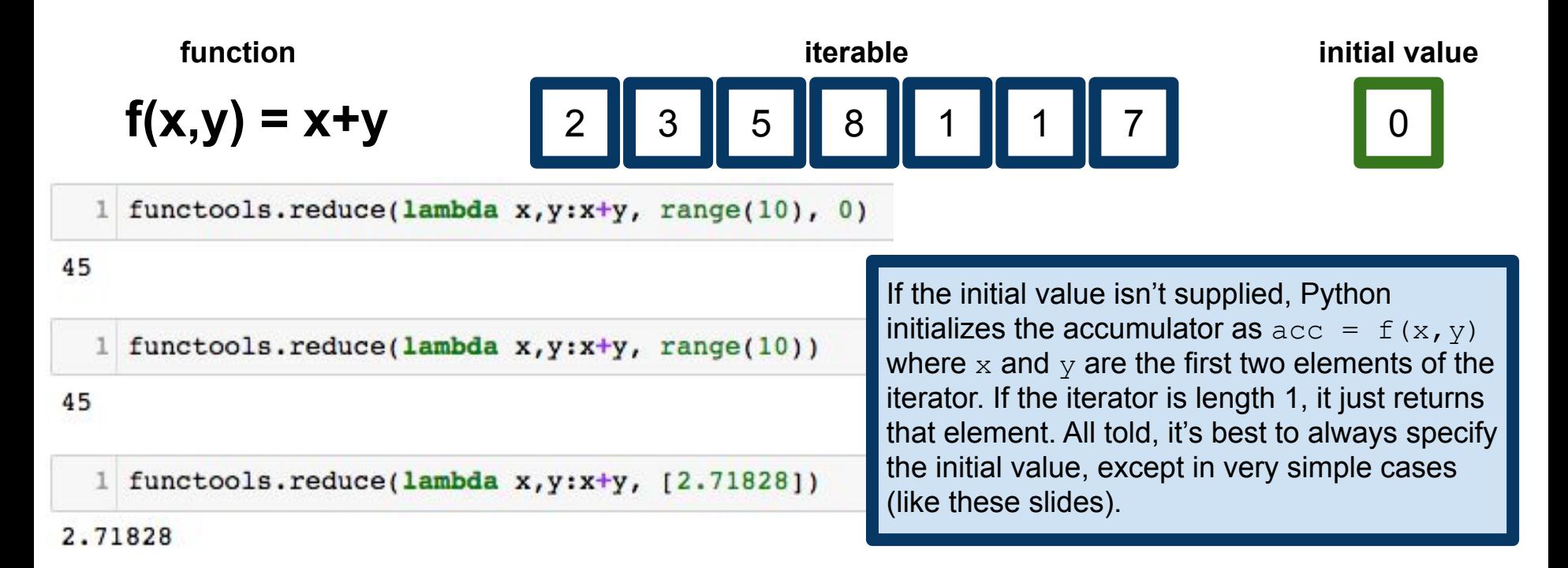

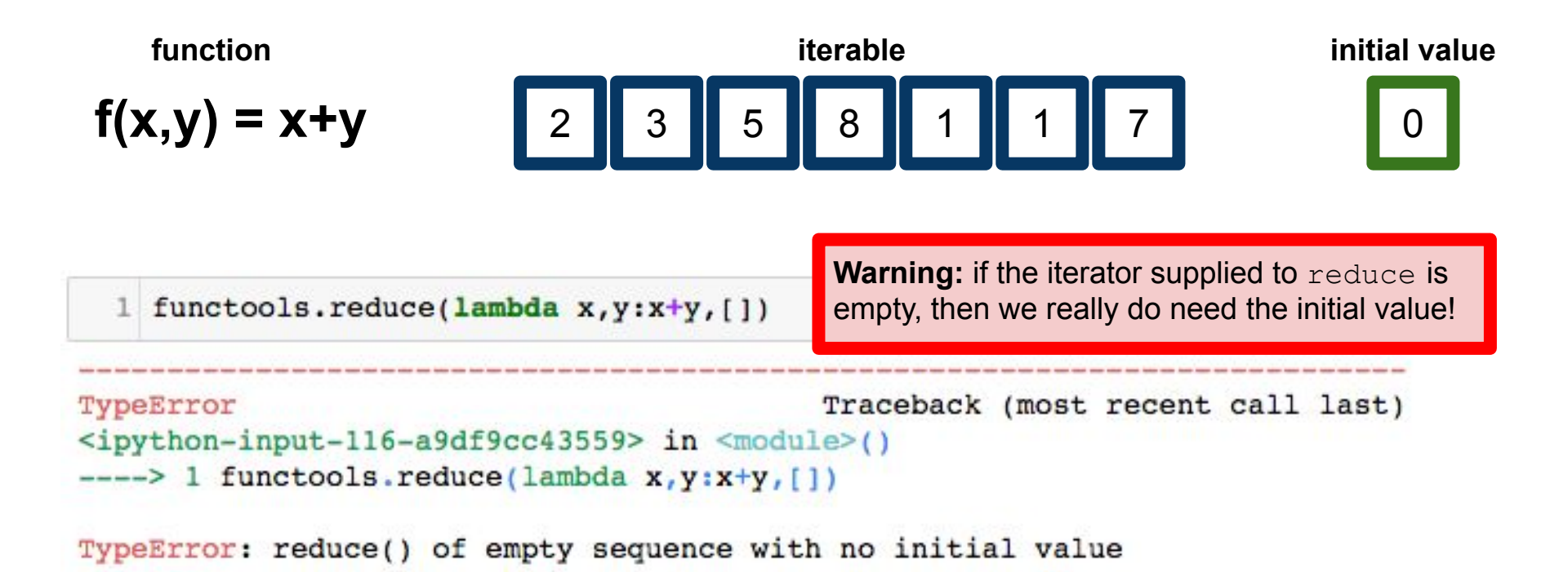

## Reduce in Python

reduce is not included as a built-in function in Python, unlike map and filter Because developers felt that reduce is not "Pythonic"

The argument is that reduce operations can always be written as a for-loop:

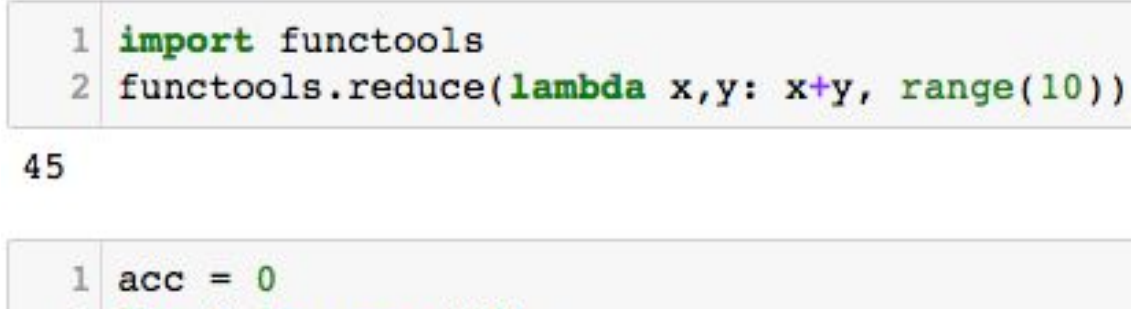

```
for i in range(10):
2
      acc += i3
 acc
```
# Reduce in Python

reduce is not included as a built-in function in Python, unlike map and filter Because developers felt that reduce is not "Pythonic"

The argument is that reduce operations can always be written as a for-loop:

```
import functools
functools.reduce(lambda x, y: x+y, range(10))
```
45

```
acc = 0for i in range(10):
    acc += iacc
```
This criticism is mostly correct, but we'll see later in the course when we cover MapReduce that there are cases where we really do want a proper reduce function.

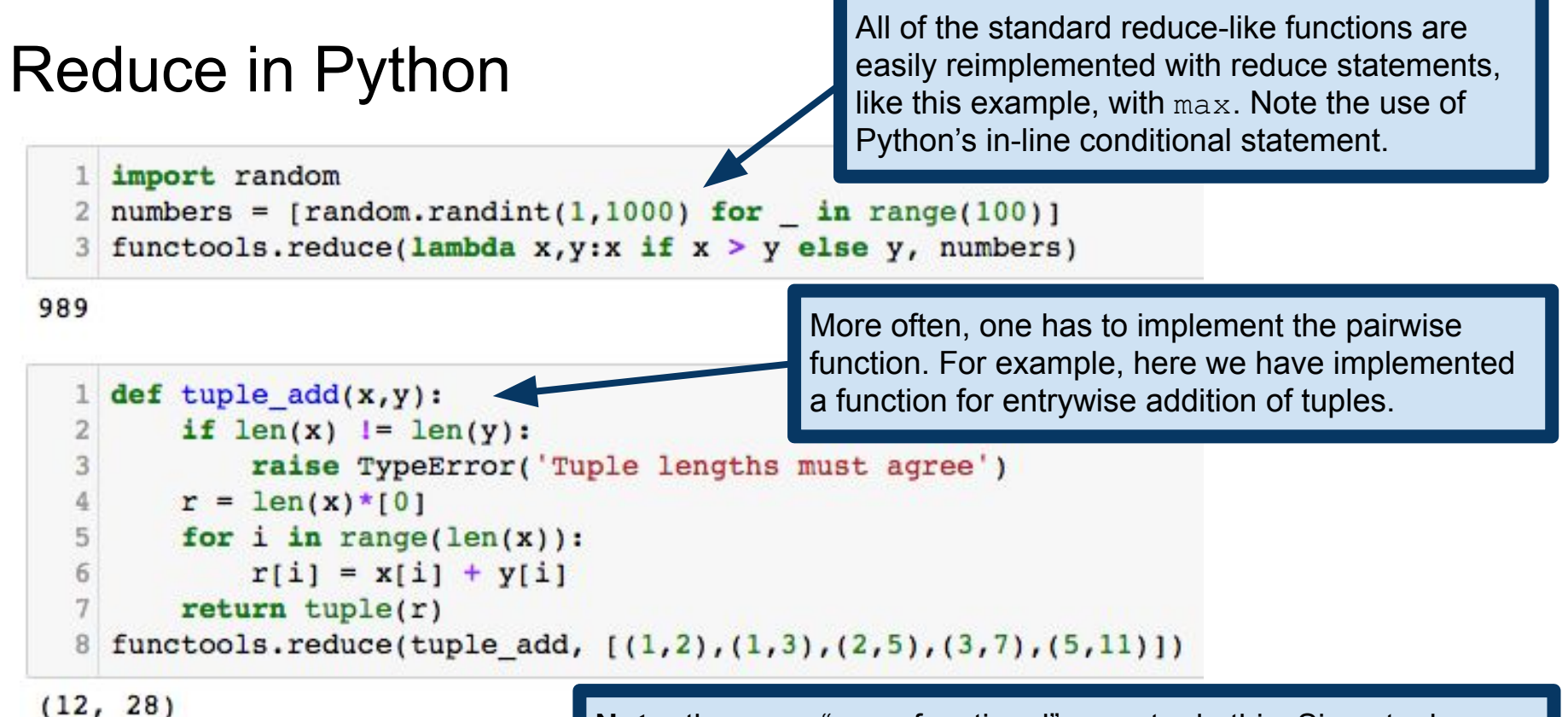

**Note:** there are "more functional" ways to do this. Since tuples are themselves iterable, we could write a clever "function of functions" to do this more gracefully. More on this soon.

#### Quantifiers over iterables:  $any()$  and  $all()$

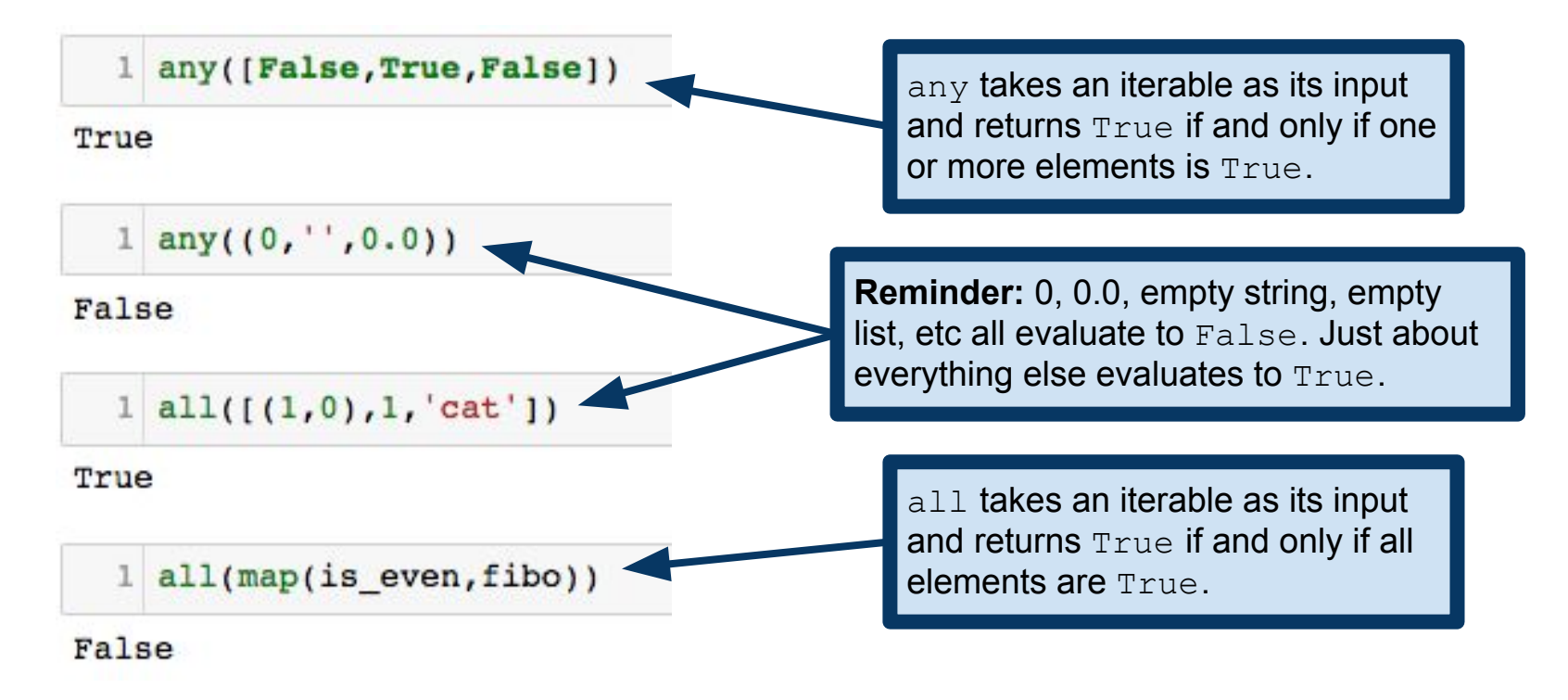

#### Quantifiers over iterables:  $any()$  and  $all()$

 $def$  is  $prime(n)$ : return not any ( $(n\$ x==0 for x in range(2,n))) 2 is prime(8675309)

Here's a nice example of why functional programming is useful. Complicated functions become elegant one-liners!

#### True

```
is prime(8675310)
```
#### False

Of course, sometimes that elegance comes at the cost of efficiency. In this example, we're failing to use a speedup that would be gained from using, e.g., the sieve of Eratosthenes and stopping checking above  $sqrt(n)$ .

[https://en.wikipedia.org/wiki/Sieve\\_of\\_Eratosthenes](https://en.wikipedia.org/wiki/Sieve_of_Eratosthenes)

### any and all are lazy

1 any([False, True, False])

True

 $1$  any((0, '',0.0))

False

 $1 | all([1,0),1,'cat'])$ 

True

 $1$  all(map(is even, fibo))

#### False

As soon as any finds a True element, it returns True. As soon as all finds a False element, it returns False. This is a simpler (i.e., less general) notion of laziness than lazy evaluation, but the underlying motivation is the same. Do as little work as is necessary to get your answer!

#### Related: itertools.accumulate itertools.accumulate

1 itertools.accumulate(range(1,10), lambda x,y:x+y)

<itertools.accumulate\_at\_0x10a6aa348>

performs a reduce operation, but it returns an iterator over the partial "sums" of its argument. Returns an empty iterator if argument is empty.

1 list(itertools.accumulate(range(1,10), lambda x,y:x+y))

 $[1, 3, 6, 10, 15, 21, 28, 36, 45]$ 

1 list(itertools.accumulate( $[(1,2), (1,3), (2,5), (3,7), (5,11)]$ , tuple add))

 $[(1, 2), (2, 5), (4, 10), (7, 17), (12, 28)]$ 

I put "sums" in quotes above, because of course the function need not be addition. The point is that we get an iterator over the values of the accumulator at each step of the reduce operation.

### Working with iterators: itertools

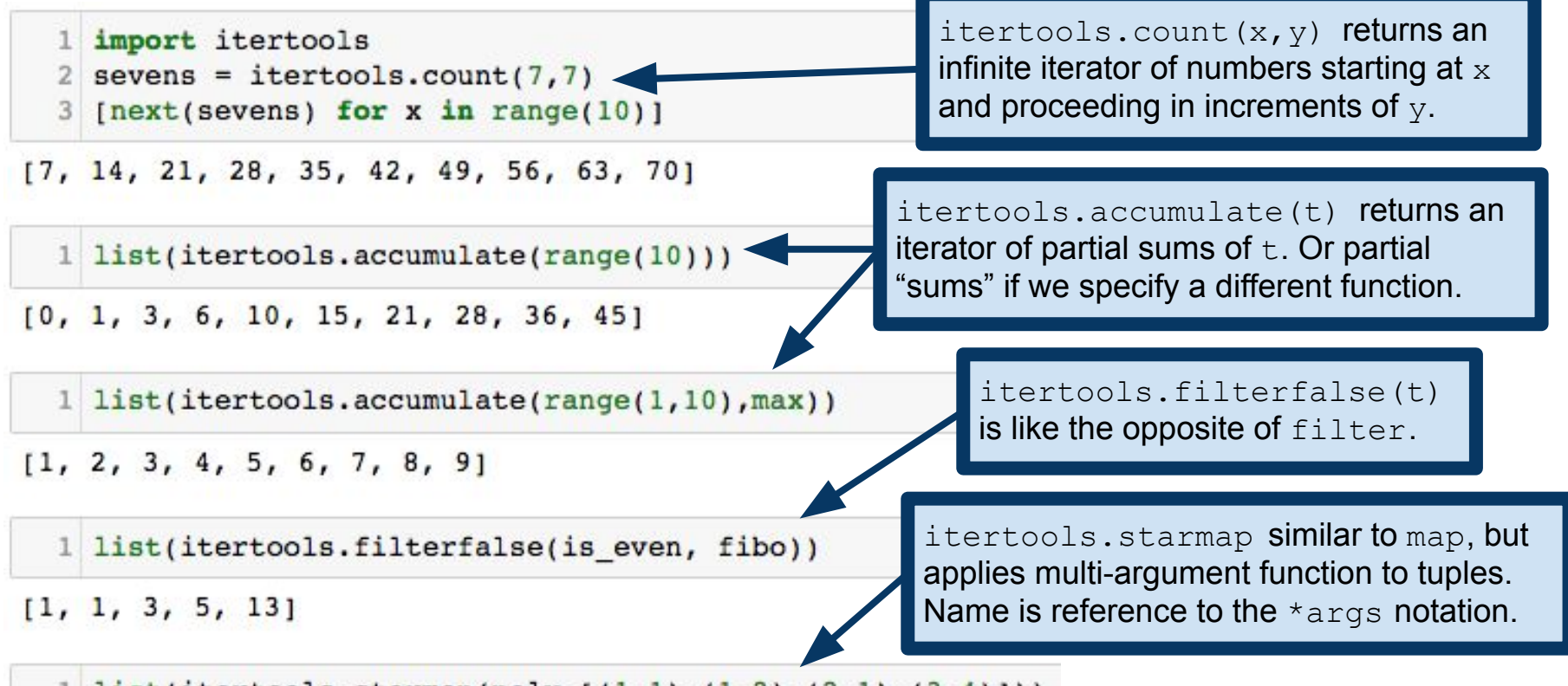

1 list(itertools.starmap(poly,  $[(1,1), (1,2), (2,1), (3,4)$ ]))

 $[-3, -3, -5, -1]$ 

<https://docs.python.org/3/library/itertools.html#module-itertools>

#### More itertools: combinations

 $1 list(itertools.combinations([1,2,3,4], 2))$ 

 $[(1, 2), (1, 3), (1, 4), (2, 3), (2, 4), (3, 4)]$ 

1 list(itertools.permutations( $[1,2,3]$ , 2))

 $[(1, 2), (1, 3), (2, 1), (2, 3), (3, 1), (3, 2)]$ 

1 list(itertools.combinations with replacement( $[1,2,3,4]$ , 2))  $[(1, 1),$  $(1, 2),$  $(1, 3),$ itertools also includes some combinatorial  $(1, 4),$ functions that can be useful on occasion. $(2, 2)$ ,  $(2, 3)$ ,  $(2, 4)$ ,  $(3, 3),$  $(3, 4),$  $(4, 4)$ ]

### Aside: Python operator module

It's awfully annoying to have to write  $l$  ambda  $x$ ,  $y: x+y$  all the time

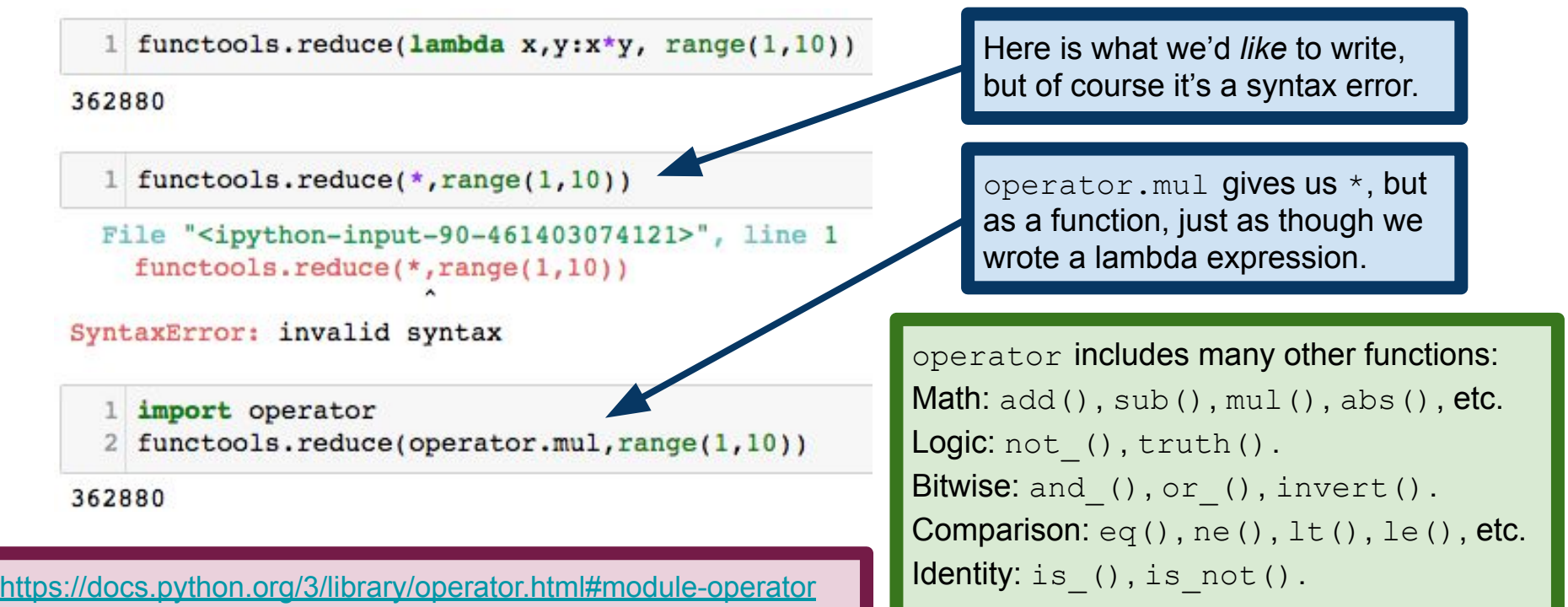

#### More functional patterns: functools

functools module provides a number of functional programming constructions

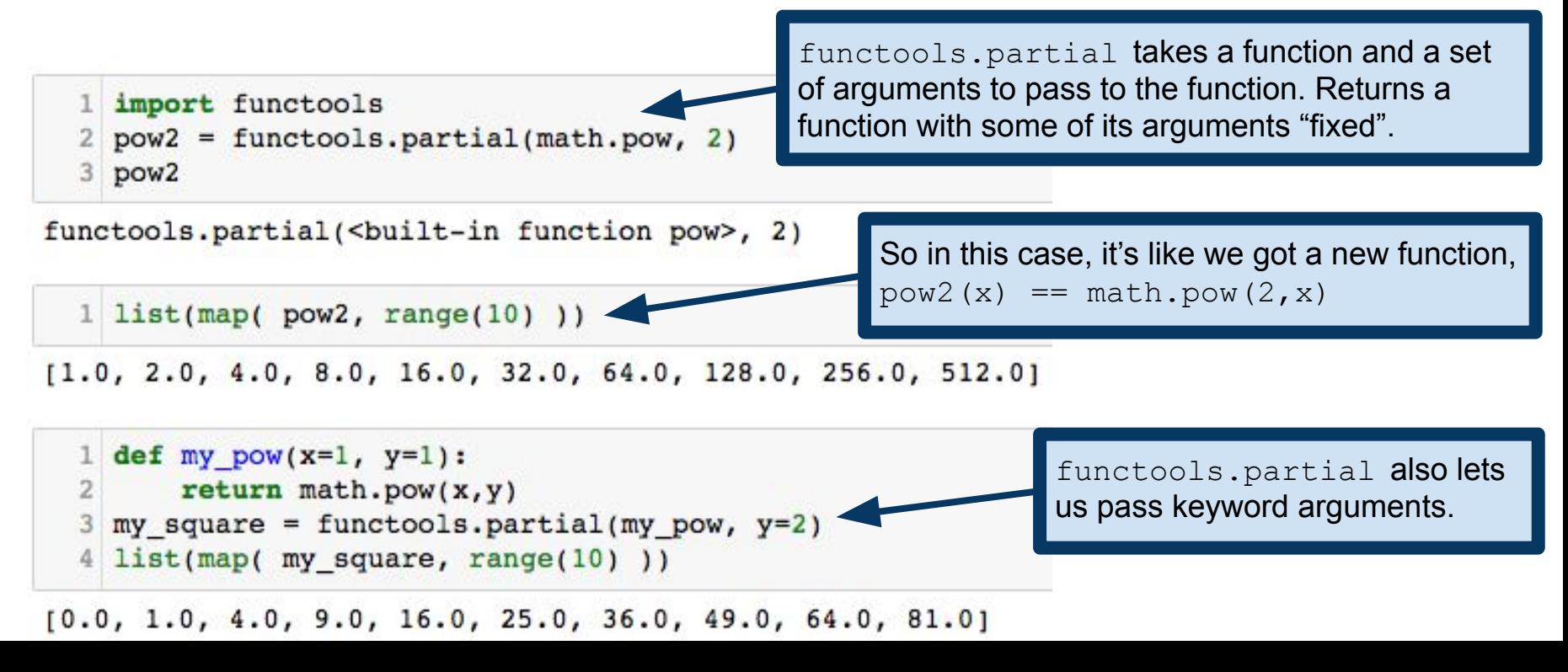

# Higher-order functions and currying

functools.partial takes a function (and other stuff), returns a function Called a **higher-order function**

In most other languages, Python's functools.partial is called **currying**

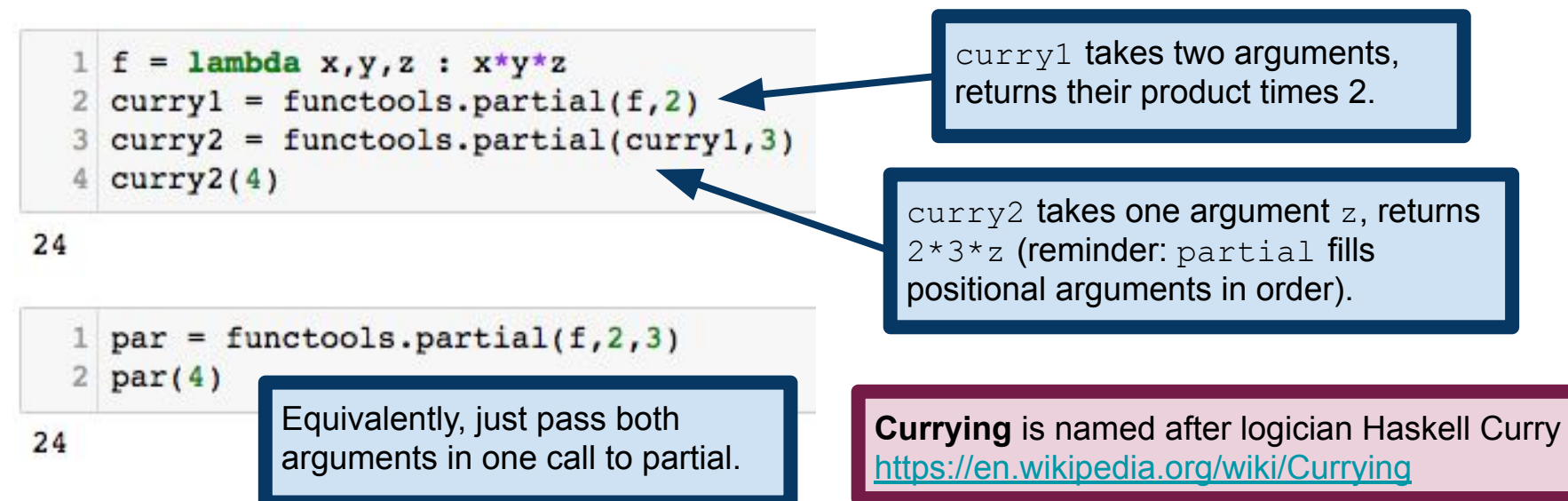

### Pure functions, again

Recall that a **pure function** is a function that did not have any side effects

Pure functions are especially important in functional programming A pure function is really a function (in the mathematical sense) Given the same input, it always produces the same output (And doesn't change the state of our program!)

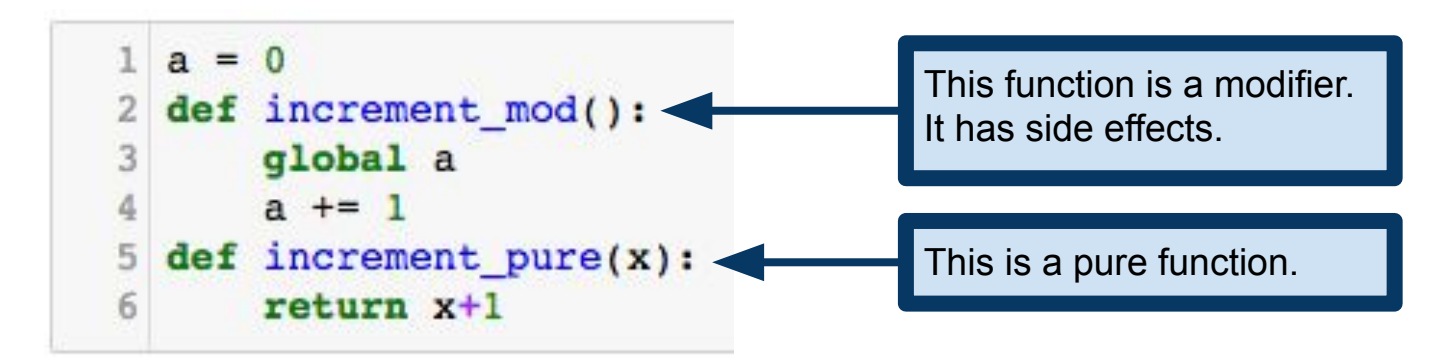

### Pure functions, again

Recall that a **pure function** was a function that did not have any side effects

Pure functions are especially important in functional programming A pure function is really a function (in the mathematical sense) Given the same input, it always produces the same output (And doesn't change the state of our program!)

```
def increment mod():
3
      global a
      a + = 14
 def increment pure(x):
5return x+1
```
Pure functions are also crucial to having **immutable data**. Think about processing the observations in a data set. We don't want to change the original data file in the process of our analysis! We want to be able to write a pipeline, in which we pass data from one function to another, producing a transformed version of the data at each step.

### Pure functions and higher-order functions

Pure functions arise frequently in map/reduce frameworks

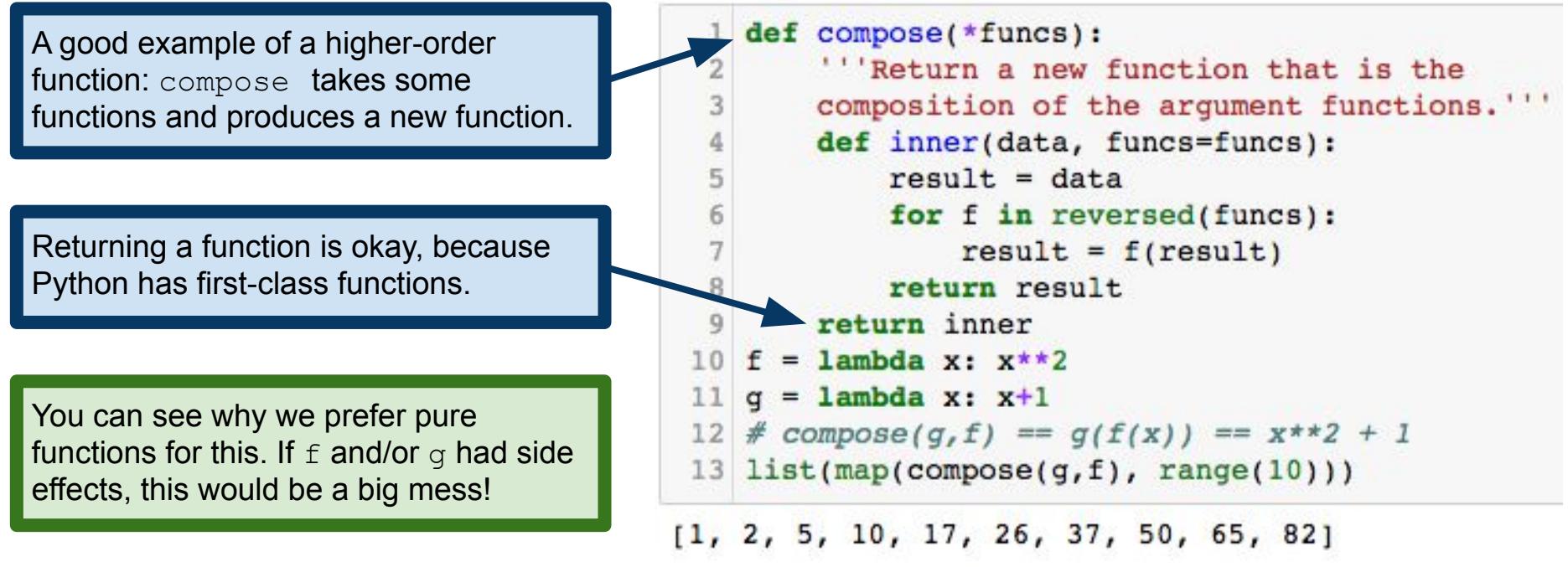

Example credit: D. Mertz, *Functional Programming in Python*

# Functional vs Object-oriented Programming

```
class LetterCounter():
       "'Counts letters in a text stream'''
 3
       def init (self, letter):
           self.letter=letter
 4
 5
           self.count=0
 6
       def increment(self):
 7
           self.count += 1\, 8
       def process file(self, filename):
 \overline{9}with open(filename, 'r') as f:
10
                for line in f:
11
                    self.process line(line)
12
       def process line(self, line):
           for x in line:
13
14
                if x==self.letter:
15
                    self.increment()16
       def get count(self):
           return self.count
17
18
   lc = LetterCounter('e')fname = '/Users/keith/Downloads/mobydick.txt'
19
   lc.process file(fname)
20
21
   lc.get count()
```
Of course, I'm exaggerating the complexity of this object here, but this really is what object-oriented code ends up looking like in the wild.

Contrast that with the simplicity of this functional version of the same letter-counting operation.

```
def count letter(fname, letter):
     with open(fname, 'r') as f:
          return(sum([c==letter
                      for line in f
5
                      for w in line
                      for c in w]))
 count letter(fname, 'e')
```

```
118501
```
118501

### Why use functional programming?

Some problems are especially well-suited to this paradigm

**Example:** quicksort

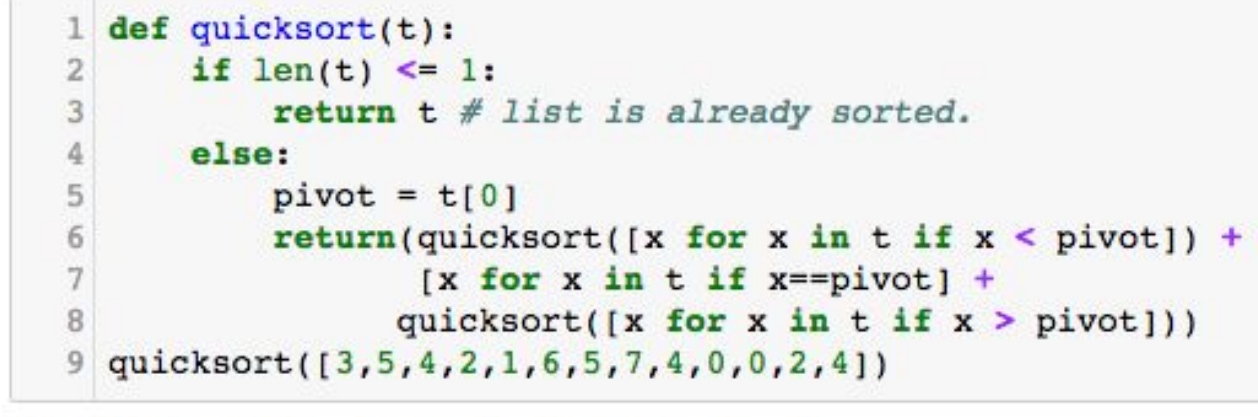

 $[0, 0, 1, 2, 2, 3, 4, 4, 4, 5, 5, 6, 7]$ 

See the quicksort Wikipedia page for examples of what this looks like when written in a non-functional style.

<https://en.wikipedia.org/wiki/Quicksort>

#### A note on recursion in Python: tail call optimization

#### **M. R. Cook,** *A Practical Introduction to Functional Programming***:**

"Tail call optimisation is a programming language feature. Each time a function recurses, a new stack frame is created. A stack frame is used to store the arguments and local values for the current function invocation. If a function recurses a large number of times, it is possible for the interpreter or compiler to run out of memory. Languages with tail call optimisation reuse the same stack frame for their entire sequence of recursive calls. Languages like Python that do not have tail call optimisation generally limit the number of times a function may recurse to some number in the thousands."

> Python doesn't have tail call recursion, so some functional programing patterns simply aren't well-suited if we may encounter many thousands of layers of recursion. Recall our memoized function for computing the Fibonacci numbers.

### Declarative Programming

Describe what the program **should do**, rather than how it does it Implementation details are left up to the language as much as possible

#### Contrast with **imperative/procedural programming**

Sequence of statements describes **how** program should proceed Most programming you have done in the past is procedural Program consists of subroutines that get called, change state of program

Don't worry too much about these distinctions. Most languages are a mix of paradigms, and no single approach is a silver bullet. **Different applications call for different programming paradigms.**

# Congratulations! You know enough functional programming to get the joke in this xkcd comic!

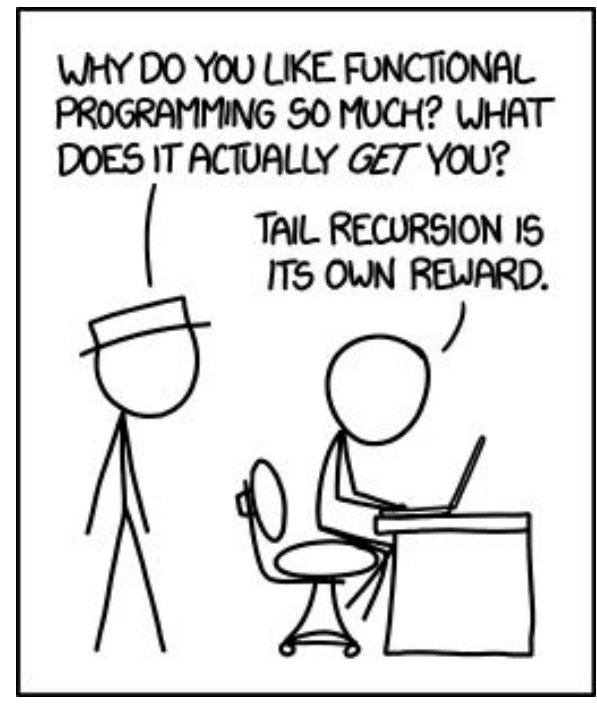

**Alt-text:** Functional programming combines the flexibility and power of abstract mathematics with the intuitive clarity of abstract mathematics.

<https://xkcd.com/1270/>